## **การออกแบบและสร้างเครื่องต้นแบบส าหรับการช่วยเหลือและจัดการยาภายใน ห้องยา**

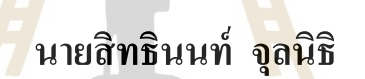

En THAMANA 19

**วิทยานิพนธ์นี้เป็ นส่วนหนึ่งของการศึกษาตามหลักสูตรปริญญาวิศวกรรมศาสตรมหาบัณฑิต สาขาวิชาวิศวกรรมเมคคาทรอนิกส์ มหาวิทยาลัยเทคโนโลยีสุรนารี ปี การศึกษา 2563**

# **DESIGN AND PROTOTYPING FOR DRUG SUPPORT AND MANAGEMENT IN DISPENSING ROOMS**

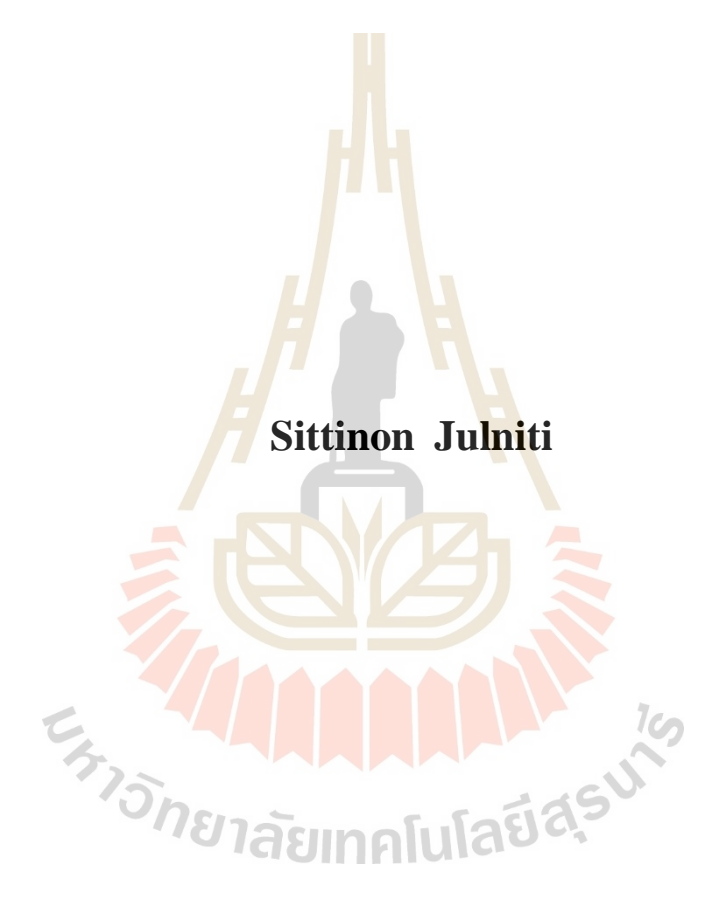

**A Thesis Submitted in Partial Fulfillment of the Requirement for the**

**Degree of Master of Engineering in Mechatronics Engineering**

**Suranaree University of Technology**

**Academic Year 2020**

## **การออกแบบและสร้างเครื่องต้นแบบส าหรับการช่วยเหลือและจัดการยาภายในห้องยา**

้มหาวิทยาลัยเทคโนโลยีสุรนารี อนุมัติให้นับวิทยานิพนธ์ฉบับนี้เป็นส่วนหนึ่งของการศึกษา ตามหลักสูตรปริญญามหาบัณฑิต

คณะกรรมการสอบวิทยานิพนธ์

(ผศ. ดร. โศรฎา แข็งการ) ประธานกรรมการ

motor Book why

(รศ. ร.อ. คร. กนต์ธร ชำนิประศาสน์) กรรมการ(อาจารย์ที่ปรึกษาวิทยานิพนธ์)

ทิงทรา เชื่อวีนโคน์

(อ. ดร. พิจิตรา เอ้ืองไพโรจน์) กรรมการ

(คร. สุพัฒน์ กลิ่นเขียว) กรรมการ

(รศ. ดร. ฉัตรชัย โชติษฐยางกูร) (รศ. ดร. พรศิริ จงกล) รักษาการแทนรองอธิการบดีฝ่ายวิชาการ คณบดีสำนักวิชาวิศวกรรมศาสตร์ และประกันคุณภาพ

nonis

สิทธินนท์ จุลนิธิ: การออกแบบและสร้างเครื่องต้นแบบส าหรับการช่วยเหลือและจัดการ ยาภายในห้องยา (DESIGN AND PROTOTYPING FOR DRUG SUPPORT AND MANAGEMENT IN DISPENSING ROOMS) อาจารย์ที่ปรึกษา :รองศาสตราจารย์ เรืออากาศเอก คร.กนต์ธร ชำนิประศาสน์, 65 หน้า

งานวิจัยนี้มีวัตถุประสงค์เพื่อออกแบบและสร้างเครื่องต้นแบบสำหรับการช่วยเหลือและ จัดการยาภายในห้องจัดยา จากปัญหาการจัดยาให้กับผู้ป่ วยที่เข้ารับบริการในโรงพยาบาลใช้ ี เวลานานอันเนื่องมาจากปริมาณยาที่มีอยู่ภายในโรงพยาบาทมีจำนวนมาก ปริมาณยาต่อผู้ป่วย หรือ ปริมาณของผู้ป่วยที่มีมากในบ้างช่วงเวลา นี้เ<mark>ป็น</mark>สาหตุที่ทำเวลาในการจัดยาใช้เวลานานและมีโอกา ที่จะผิดพลาดใด้ ในงานวิจัยนี้ผู้วิจัยใด้ทำก<mark>ารออก</mark>แบบและสร้างเครื่องต้นแบบที่ช่วยเหลือในการจัด ยา โดยออกแบบเป็นหุ่นยนต์ที่มีโครงสร้<mark>างแบบ</mark>แบบคาร์ทีเซียนที่ประกอบขึ้นจากแกนสำเร็จรุ่น IAI ROBO Cylinder RCP2CR-SA5 ที่ม<mark>ีกวามย</mark>าว 350 มิลลิเมตร และ IAI ROBO Cylinder RCP2CR -SA6C ที่มีความยาว 150 มิลลิเมตรและมี Raspberry Pi เป็ นอุปกรณ์รับส่งข้อมูลจาก ผู้ใช้งานผ่านเครือข่ายไร้สายแล<mark>ะจั</mark>ดการการทำง<mark>านขอ</mark>งตัวหุ่นยนต์ให้หุ่นยนต์เคลื่อนที่ไปยัง ี ตำแหน่งของช่องเก็บยาด้วยระย<mark>ะทา</mark>งที่สั้นที่สุดและใช้เว<mark>ลาน้</mark>อยที่สุด

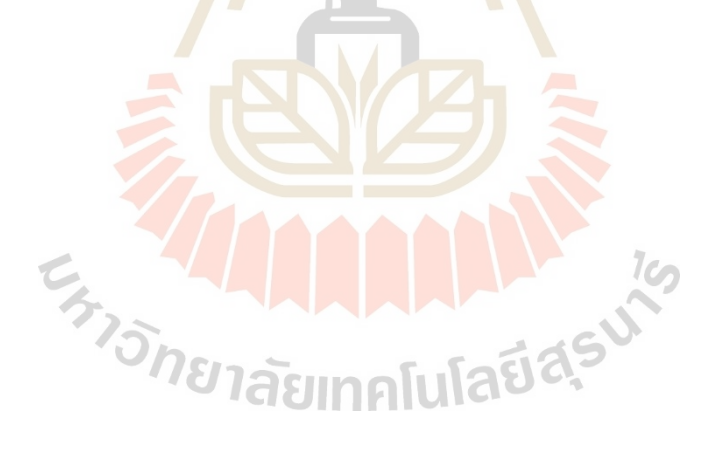

สาขาวิชาวิศวกรรมเมคคาทรอนิกส์ ลายมือชื่อนักศึกษา

ปี การศึกษา 2563 ลายมือชื่ออาจารย์ที่ปรึกษา

## SITTINON JULNITI : DESIGN AND PROTOTYPING FOR DRUG SUPPORT AND MANAGEMENT IN DISPENSING ROOMS. THESIS ADVISOR : ASSOC. PROF. FLT. LT. KONTORN CHAMNIPRASART, Ph.D.,65 PP

### CARTESIAN ROBOT/SOCKET PROTOCOL/TRAVELING SALESMAN PROBLEM

The objective of this research is to design and build a prototype for aiding and managing medicines in the drug storage room. From the problem of drug delivery to patients who have been hospitalized for a long time due to the large amount of medicines available in the hospital. Dosage per patient or the amount of patients with a lot of time This is the reason why pills are taking so long and there is a chance of error. In this research, the researcher designed and built a prototype that assists in drug administration. It is designed as a robot with a Cartesian structure that is made up of the 350 mm long IAI ROBO Cylinder RCP2CR-SA5 core and the 150 mm long IAI ROBO Cylinder RCP2CR -SA6C with a Raspberry Pi. It is a device that transmits data from the user via a wireless network and manages the robot body to move the robot to the position of the drug compartment with the shortest distance and least time

School of Mechatronics Engineering

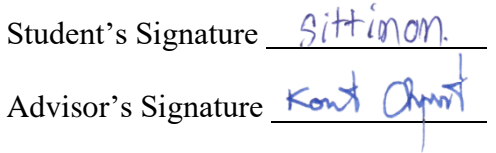

Academic Year 2020

### **กิตติกรรมประกาศ**

้วิทยานิพนธ์ฉบับนี้เป็นส่วนหนึ่งของการศึกษาในหลักสตรวิศวกรรมศาสตรมหาบัณฑิต ี สาขาวิชาวิศวกรรมเครื่องกล หลักสตรวิศวกรรมเมคคาทรอนิกส์ ผู้จัดทำได้รับการอนเคราะห์จาก ุ บุคคลหลายฝ่ายที่ให้คำปรึกษา การแนะนำแนวคิดการทำวิจัยและการช่วยเหลืออย่างดี ดังนี้

รองศาสตราจารย์ เรืออากาศเอก ดร.กนต์ธร ชำนิประศาสน์ รองอธิการบดีฝ่ายวิชาการและ ้ พัฒนาความเป็นสากล อาจารย์ที่ปรึกษาวิทย<mark>านิ</mark>พนธ์ ผู้ให้โอกาสทางการศึกษาระดับบัณฑิตศึกษา ี คอยให้คำแนะนำ คำปรึกษาและแนวคิดต่าง<mark>ๆ ใน</mark>การแก้ไขปัญหาตลอดการทำงานวิจัยรวมทั้งการ ตรวจทานและแก้ไขเล่มวิทยานิพนธ์น้ีจนเสร็จสมบูรณ์

อาจารย์ อภิลักษณ์ หล่อนกลางอาจารย์ จีรวรรณ หอมจันทร์และอาจารย์ ปณิธิ เพ็ชรนอก ี ที่ได้สละเวลาให้ความรู้และให้คำปรึ<mark>กษ</mark>า แนะนำ<mark>แน</mark>วทางการทำวิจัย รวมทั้งตรวจสอบแก้ไขให้ งานวิจัยมีความถูกต้องและสมบูรณ์มากยิ่งข้ึน

ขอขอบคุณกลุ่มวิจัย FLYE LAB ที่ให้การสนับสนุนด้านการจัดหาอุปกรณ์และสถานที่ ี สำหรับการทำงานวิจัยตลอดจนงานวิจัยนี้เสร็จสมบรณ์

ขอขอบคุณสถาบันวิจัยแสงซินโครตรอน (องค์การมหาชน) ที่มอบทุนการศึกษาระดับ ี บัณฑิตศึกษา และบุคลา<mark>กรทุ</mark>กท่<mark>านที่ให้ความรู้และคำแนะ</mark>นำใ<mark>นกา</mark>รทำวิจัย และบุคคลอื่นๆ ที่ไม่ได้ ึ กล่าวนามทุกท่านที่ให้คำแนะนำ และช่วยเหลือในเรื่องต่างๆ ที่เป็นประโยชน์และสามารถทำให้ ึ่งานวิจัยนี้สำเร็จลุล่วงไปด้วย<mark>ดี ทำให้ได้รับความรู้ ประสบการณ์</mark>และทักษะต่างๆ ในการทำงานวิจัย ขอกราบขอบพระคุณบิดา ม<mark>ารดา ที่ให้การอ</mark>บรมเลี้ยงดูสั่งสอน สนับสนุนทางการศึกษา รวมทั้งให้กำลังใจเป็นอย่างดีมาตลอด จนทำให้ผู้วิจัยประสบความสำเร็จเสมอมา

สิทธินนท์ จุลนิธิ

## สารบัญ

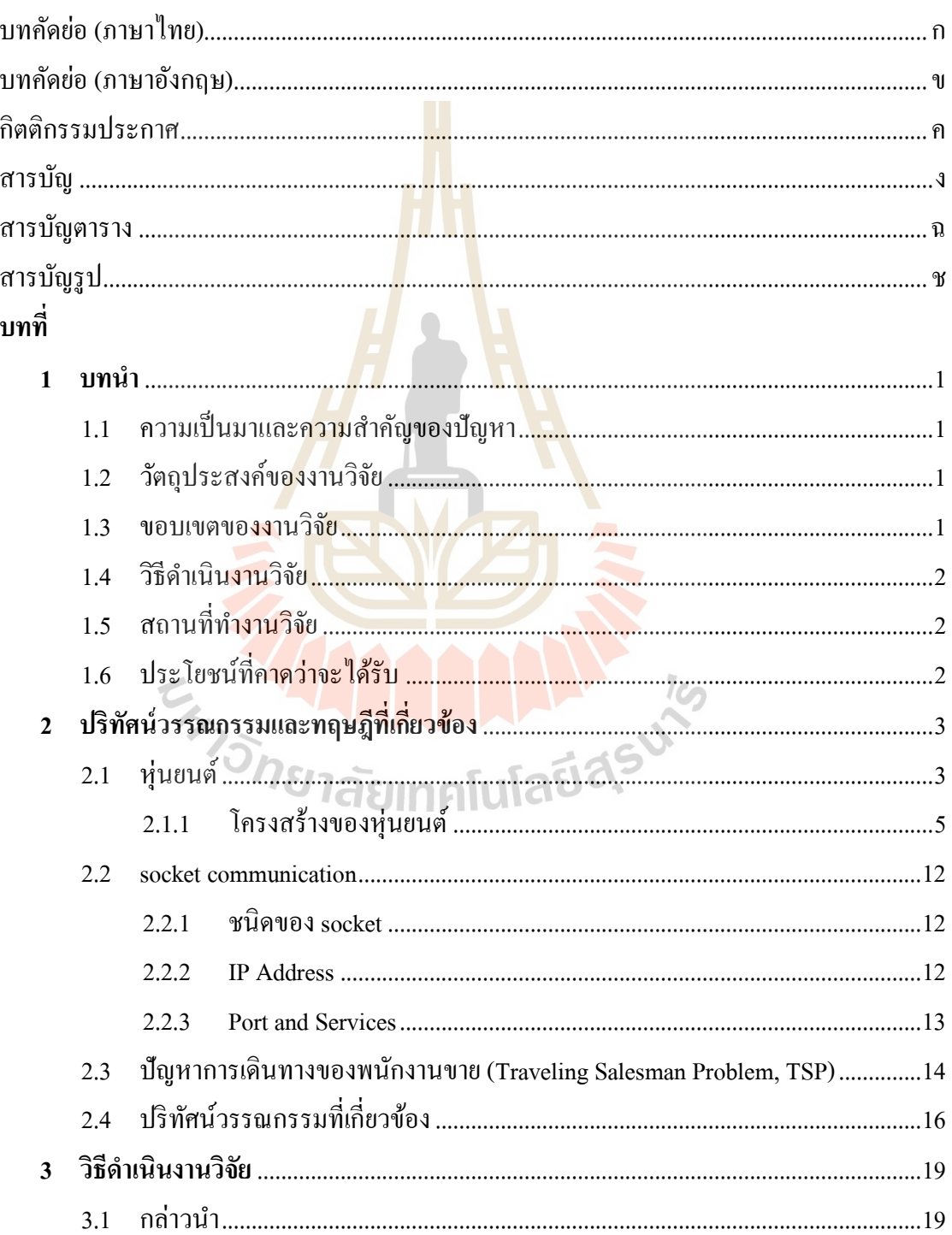

## สารบัญ (ต่อ)

 $\mathbf{\hat{v}}$ 

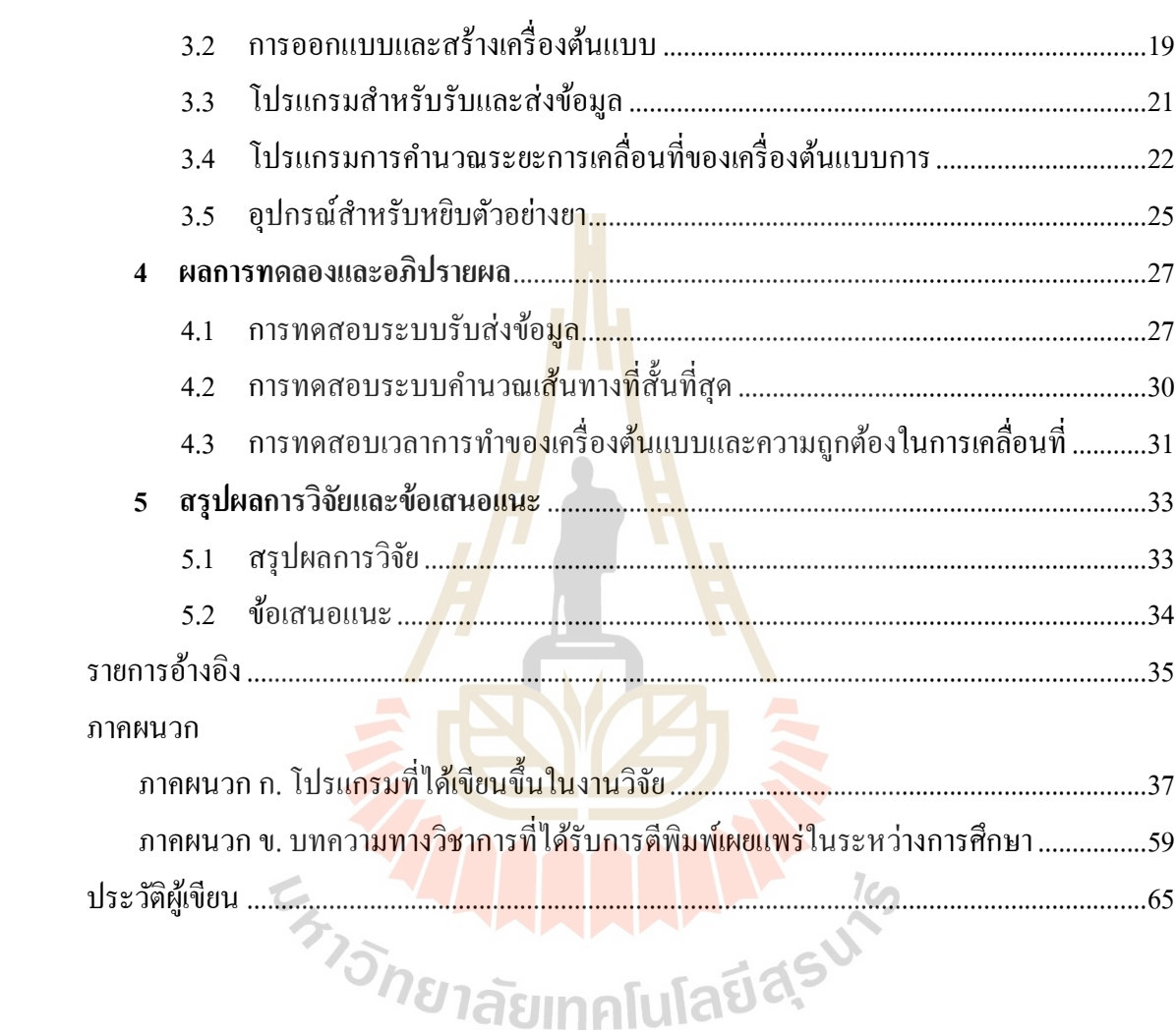

# **สารบัญตาราง**

### **ตารางที่ หน้า**

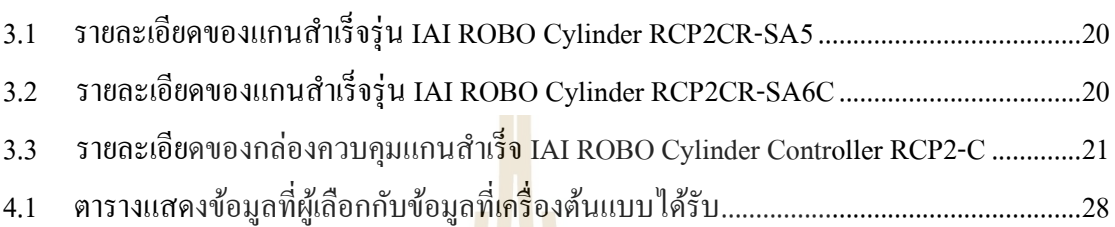

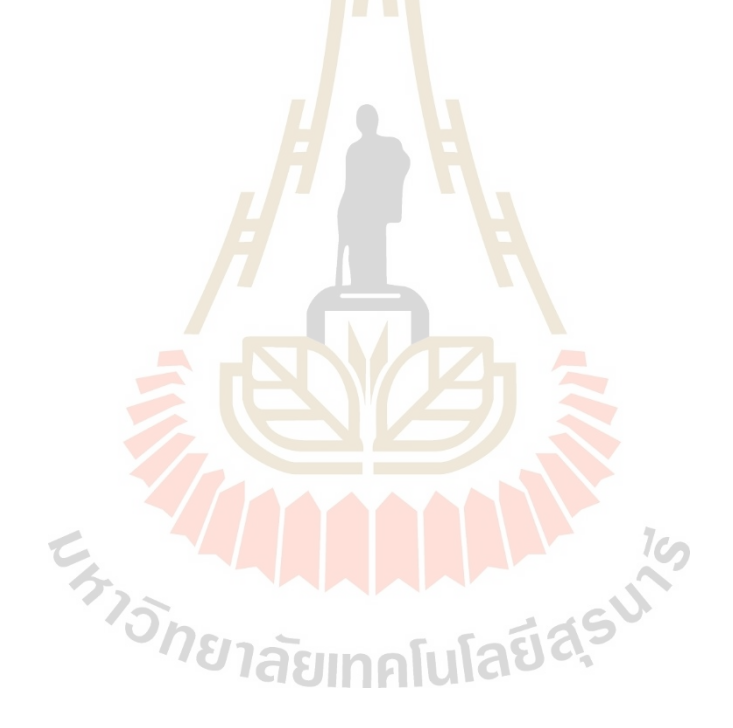

# สารบัญรูป

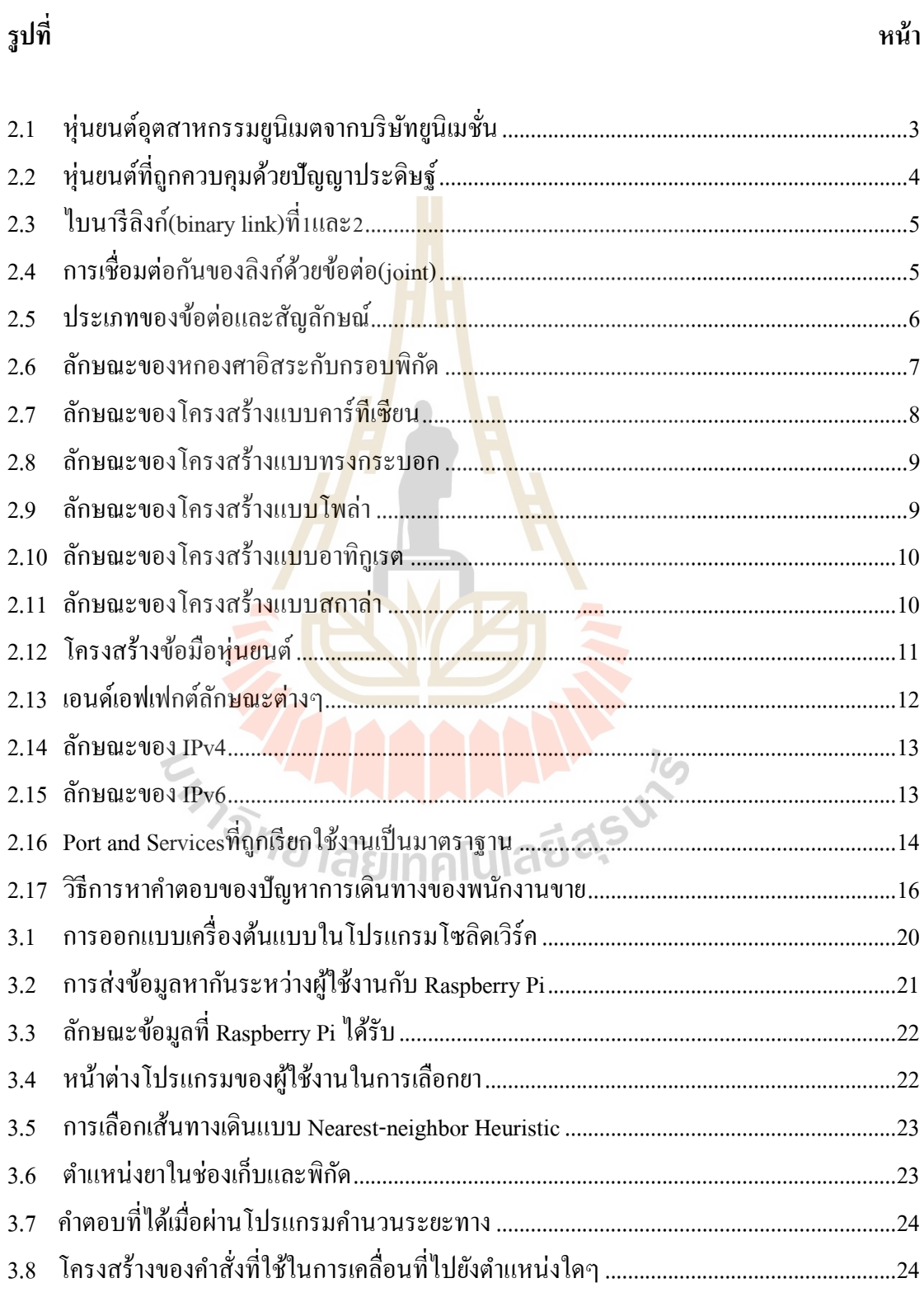

# สารบัญรูป (ต่อ)

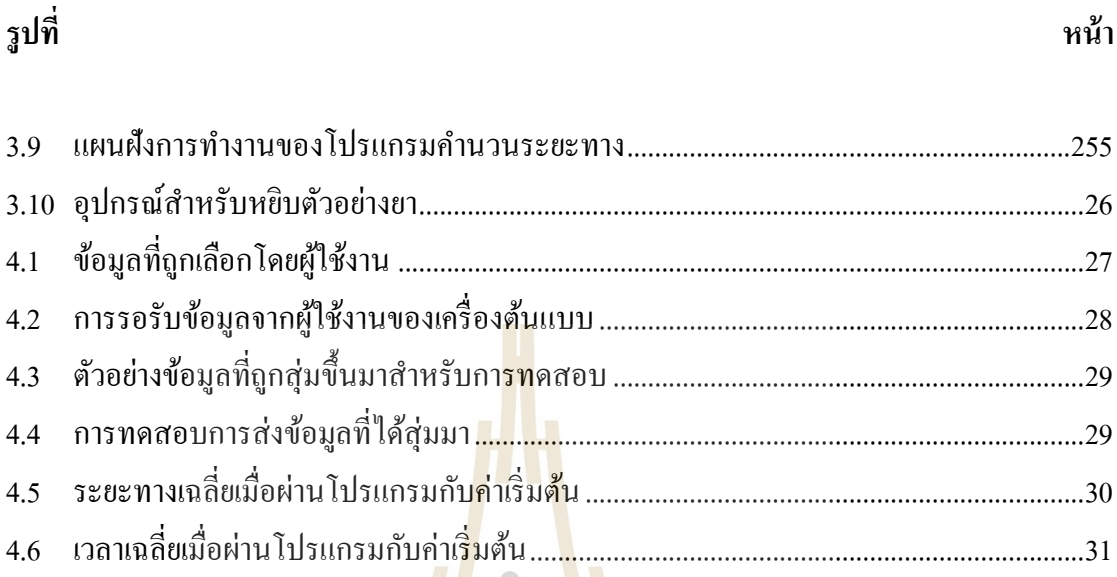

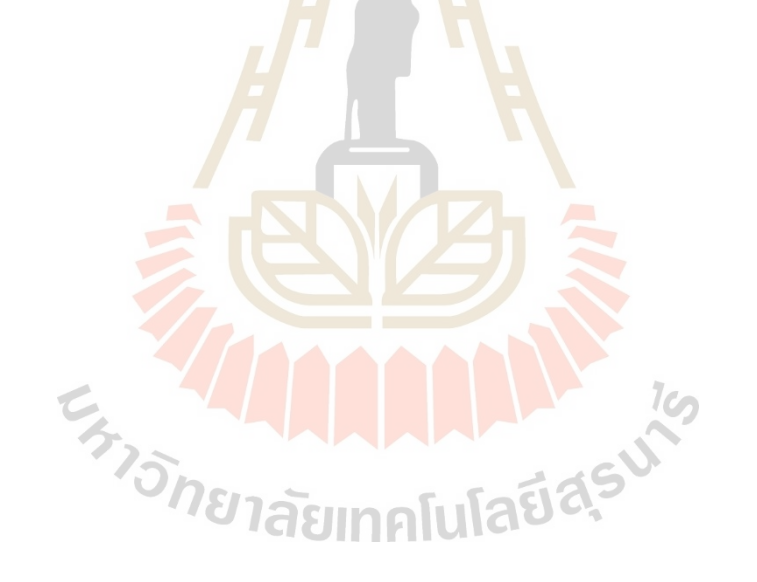

## **บทที่1 บทน า**

#### **1.1 ความเป็ นมาและความส าคัญของปัญหา**

สถิติการเข้ารับการรักษาตัวของผู้ป่ วยภายนอกในโรงพยาบาลเฉลี่ยอยู่ที่ 8,000 – 10,000 คนต่อวันตามแต่ละพื้นที่และจำนวนผู้ป่วยภ<mark>าย</mark>นอกจะมีประมาณมากที่สุดอยู่ในช่วยเช้าของแต่ละ ี่ ้วัน จึงทำให้งานบริการหลายๆอย่างภายในโ<mark>รง</mark>พยาบาลเกิดความล้าช้าและใช้เวลาไปกับการรอคิว เป็นเป็นเวลาเฉลี่ยอยู่ที่ 35 – 360 นาที ตาม<mark>แต่ละบ</mark>ริการภายในบริการ การรอรับยาเป็นหนึ่งในงาน บริการที่เกิดความล้าช้าและความผิดพลาด

ปัญหาของความล้าช้าที่เกิดขึ้<mark>นภา</mark>ยในห้อ<mark>งจ่า</mark>ยยาเกิดขึ้นใด้หลากหลายสาเหตุใม่ว่าจะเป็น ี่ ประมาณของใบสั่งยาที่เข้ามาในช่วง<mark>เวล</mark>าหนึ่ง จำน<mark>วน</mark>บุคลากรที่ใช้ในการจัดยา ขนาดของห้องเก็บ ี่ ียา ลำคับขั้นตอนของการจัดยา ป<mark>ริมา</mark>ณยารักษาโรค ระ<mark>ยะเ</mark>วลาที่ผู้ป่วยภายนอกจะต้องรอรับยาจึงอย่ ี ที่ประมาณ 35 – 60 นาทีเป็นอย่<mark>างน้</mark>อย และปัญหาความผิดพลาดที่อาจเกิดขึ้นภายในห้องจ่ายยามา จากชื่อที่มีความคล้ายคลึงกันและคุณสมบัติของการรักษาโรคจึงท าให้เกิดความไม่ปลอดภัยต่อ ผู้ป่ วย

งานวิจัยชิ้นนี้จึง<mark>ได้นำเสนอการออกแบบและสร้า</mark>งเค<mark>รื่องต้น</mark>แบบสำหรับการช่วยเหลือและ จัดการยาเพื่อช่วยลดระย<mark>ะเวลและเพิ่มความถูกต้องในการจัดยา</mark> โดยการสร้างระบบสั่งจ่ายยาผ่าน ื่ ระบบอินเตอร์เน็ตและนำคอมพิวเ<mark>ตอร์ขนาดเล็ก (Single-b</mark>oard computer) อย่าง Raspberry Pi มารับ คำสั่งควบคุมการทำงานงานของเครื่องต้นแบบ

### **1.2 วัตถุประสงค์ของงานวิจัย**

- 1.2.1 เพื่อออกแบบและสร้างเครื่องต้นส าหรับการช่วยเหลือและจัดการยา
- 1.2.2 เพื่อลดระยะเวลาและความผิดพลาดในการค้นหายา
- 1.2.3 เพื่อออกแบบระบบที่สามารถท างานร่วมกันกับระบบอินเตอร์เน็ต

#### **1.3 ขอบเขตของงานวิจัย**

- 1.3.1 สร้างโปรแกรมสำหรับเครื่องต้นแบบจากภาษา Python
- 1.3.2 ออกแบบโครงสร้างของเครื่องต้นแบบ โดยใช้โปรแกรม SolidWorks

1.3.3 ออกแบบระบบควบคุมการทำงานของเครื่องต้นแบบจากบอร์ดคอมพิวเตอร์ขนาด เล็ก Raspberry Pi

#### **1.4 วิธีด าเนินงานวิจัย**

- 1.4.1 ศึกษาค้นคว้าองค์ความรู้ทฤษฎีและเอกสารที่เกี่ยวข้อง
- 1.4.2 วิเคราะห์การออกแบบกลไกของเครื่องต้นแบบ
- 1.4.3 ออกแบบโครงสร้างเครื่องต้นแบบ โดยใช้โปรแกรม SolidWorks
- 1.4.4 จัดหาวัสดุและอุปกรณ์ในการจัดสร้าง
- 1.4.5 นำเนินการสร้างเครื่องต้นแ<mark>บบ</mark>
- 1.4.6 คำเนินการเขียนโปรแกร<mark>มสำหรั</mark>บเครื่องต้นแบบและควบคุมเครื่องต้นแบบ
- 1.4.7 ทดสอบระบบของเครื่องต้นแบบทุกระบบ และทำการปรับปรุงแก้ไข
- 1.4.8 ทำการวิเคราะห์ข้อมูลแ<mark>ล</mark>ะสรุปผ<mark>ล</mark>ที่ได้
- 1.4.9 เขียนรายงานฉบับสมบูรณ์

#### **1.5 สถานที่ท างานวิจัย**

1.5.1 อาคารเครื่องมือวิทยาศาสตร์และเทคโนโลยี มหาวิทยาลัยเทคโนโลยีสุรนารี

## **1.6 ประโยชน์ที่คาดว่าจะได้รับ**

- 1.6.1 ใค้รับเครื่องต้<mark>นแบบสำหรับช่วยเหลืองานในห้</mark>องยา
- 1.6.2 ลดระยะเวลาและความผิดพลาดจากการจัดยา
- 1.6.3 ได้ระบบที่สามารถท างานร่วมกันกับระบบอินเตอร์เน็ต

# **บทที่ 2 ปริทัศน์วรรณกรรมและทฤษฎีที่เกี่ยวข้อง**

#### **2.1 หุ่นยนต์**

หุ่นยนต์เป็นเครื่องจักรที่ทำงานซับซ้อนได้โดยอัตโนมัติ คำว่าหุ่นยนต์ถูกใช้ครั้งแรกในอาร์ ียอาร์ ละครแนวดิสโทเปียของเช็กในปี 1920<mark>เป็</mark>นละครเกี่ยวกับห่นยนต์ที่เข้ามาทำงานแทนที่มนุษย์ ในสายพานการผลิตห่นยนต์ได้ปรากฏ<mark>ตัว</mark>ในโลกความเป็นจริง ในปี 1939 ห่นยนต์ชื่อว่า "อิเล็กโทร"ถูกสร้างขึ้นจากฝันเฟื่องและ<mark>มอเตอร์</mark> หุ้มด้วยอลูมิเนียม ถูกแสดงในงานแสดงสินค้า ิ นานาชาติที่นิวยอร์ก ในปี 1960 นักเขียน<mark>นิ</mark>ยายวิท<mark>ยาศาสตร์ชื่อ ไอแซค อสิมอฟ ได้สร้างกฎควบ</mark>คุม พฤติกรรมหุ่นยนต์ที่มีอิทธิพลต่อแนว<mark>กิค</mark>เรื่องหุ่<mark>น</mark>ยนต์ ไปอีกหลายทศวรรษ ได้แก่ กฎข้อที่หนึ่ง หุ่นยนต์ต้องไม่ทำร้ายมนุษย์ กฎข้อที่<mark>สอ</mark>งหุ่<mark>นยน</mark>ต์ต้<mark>อง</mark>เชื่อฟังกำสั่งของบุกกลที่เหมาะสมเว้นแต่สิ่ง ี่ ื่ ้ นั้นจะขัดกับกฎข้อที่หนึ่ง กฎข้อส<mark>ามหุ่น</mark>ยนต์ต้องป้องกั<mark>นต</mark>นเองได้เว้นแต่การทำเช่นนั้นจะขัดกับกฎ ข้อที่หนึ่งหรือสอง

แม้กฎทั้งสามพอจะเ<mark>ป็</mark>นเพี<mark>ยงสิ่งที่แต่งขึ้นแต่ก็เป็</mark>นแรงบันดาลใจให้วิศวกรสร้างหุ่นยนต์ที่ ี่ ี สามารถใช้ได้จริงขึ้นมา <mark>ใน</mark>ปี 1<mark>961 เป็นหุ่นยน</mark>ต์สำหรับอุตสาหก</mark>รรมชื่อ "ยูนิเมต" เครื่องจักรกล ี<br>สามารถยืดแขนได้สองเ<mark>มตร และสามารถทำงานได้หลาก</mark>หลายทั้งในโรงงานและห้องแลป

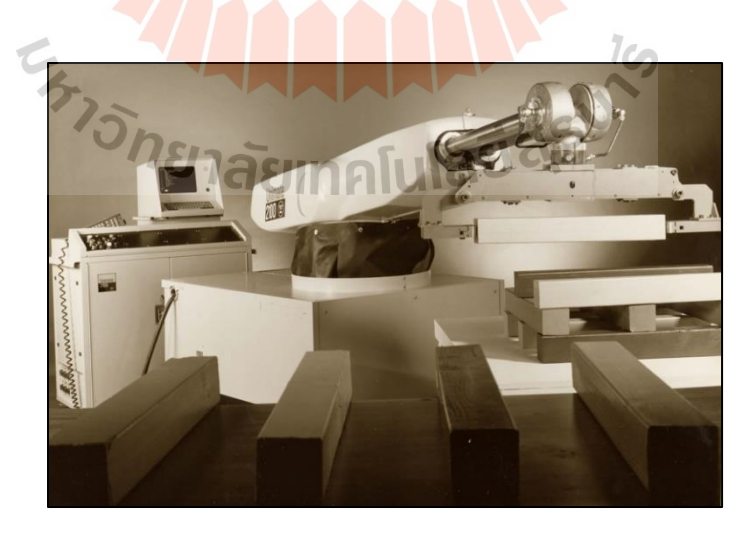

<span id="page-13-0"></span>รูปที่ 2.1 หุ่นยนต์อุตสาหกรรมยูนิเมตจากบริษัทยูนิเมชั่น (ที่มา:https://spectrum.ieee.org)

โดยมีทักษะทักเทียมกับมนุ ษย์แต่ไม่จ าเป็ นต้องพักผ่อน ยูนิ เมตจึงมีอิทธิ พ ลต่อ ้อุตสาหกรรมการผลิตยานยนต์เป็นอย่างมาก ในช่วงปี 1970 ถึง 1981 ประเทศญี่ปุ่นเปิดรับ เทคโนโลยีด้านหุ่นยนต์อย่างจริงจังจนมีหุ่นยนต์ที่ท างานด้านการผลิตยานยนต์มากกว่า 6,000 ตัว ทวั่ ประเทศญ ี่ปุ่น ในขณะเดียวกันช่วงปี1960ถึง 1972ได้มีการพัฒนาซอฟต์แวร์ที่สามารถเขียน ตัวเองใด้ เรียกว่า เอไอหรือปัญญาประดิษฐ์ขึ้นมาทดลองในหุ่นยนต์ที่สามารถเคลื่อนที่ได้ที่มีชื่อว่า "เชคีย์" ในการทดสอบเป็นการให้หุ่นยนตเ์คลื่อนที่ไปยงัจุดหมายผ่านสิ่งกีดขวางหรือสถานการณ์ที่ คาดไม่ถึงแต่ในช่วงของการพัฒนาก็ไม่ได้ราบรื่นเนื่องจากความเร็วในการประมวลผลยังค่อนข้าง ี่ ต่ำ จนในช่วงปี 1990 คอมพิวเตอร์มีประสิทธิภาพสูงขึ้นอย่างมากทำให้เอไอมีความฉลาดขึ้นด้วย ี ความสำเร็จสูงสุดในช่วงนั่นคือการที่บริษัท <mark>ไอบี</mark>เอ็มพัฒนาซูเปอร์คอมพิวเตอร์ "ดีปบลู" ขึ้นมาและ ี สอนให้เอไอเล่นหมากรุกจนสามารถช<mark>นะแกร</mark>นด์มาสเตอร์หมากรุกได้ในปี 1997 ในปี 2000 หุ่นยนต์รูปแบบมนุษย์ชื่อ "อาซิโม" ไ<mark>ด้ถูกเปิด</mark>ตัวขึ้นเป็นครั้งแรก อาซิโมถูกพัฒนาขึ้นโดย บริษัทฮอนค้า ในช่วงนั้นจุคประสงค์ขอ<mark>ง</mark>การพัฒนาหุ่นยนต์รูปแบบมนุษย์เพื่อช่วยเหลือมนุษย์ที่ ้ต้องอยู่อย่างโดดเดี่ยวในชีวิตยุคใหม่ <mark>ปี 2</mark>013 หุ่นย<mark>นต์</mark>รูปแบบมนุษย์ที่ถูกพัฒนาโดยบริษัทโตโยต้า ชื่อ "คิโรโบ" ใค้ถูกส่งขึ้น ไปใน<mark>อวก</mark>าศเพื่อเป็นเพื่อน<mark>กับ</mark>นักบินอวกาศในสถานีอวกาศนานาชาติ ด้วยความช่วยเหลือจากเอไอท<mark>ำให้หุ่</mark>นยนต์สามารถทำง<mark>านที่</mark>มีความซับซ้อนขึ้นได้มากกว่าการหยิบ สิ่งของซ้ำไปซ้ำมาอย่างมากหุ่นยนต์จึงเป็นสิ่งที่อยู่ร่วมกับ<mark>ม</mark>นุษย์ไม่ว่าจะเป็นการดูแลเด็กรักษา ผู้ป่วยหรือเป็นเพื่อนกับม<mark>นุษ</mark>ย์

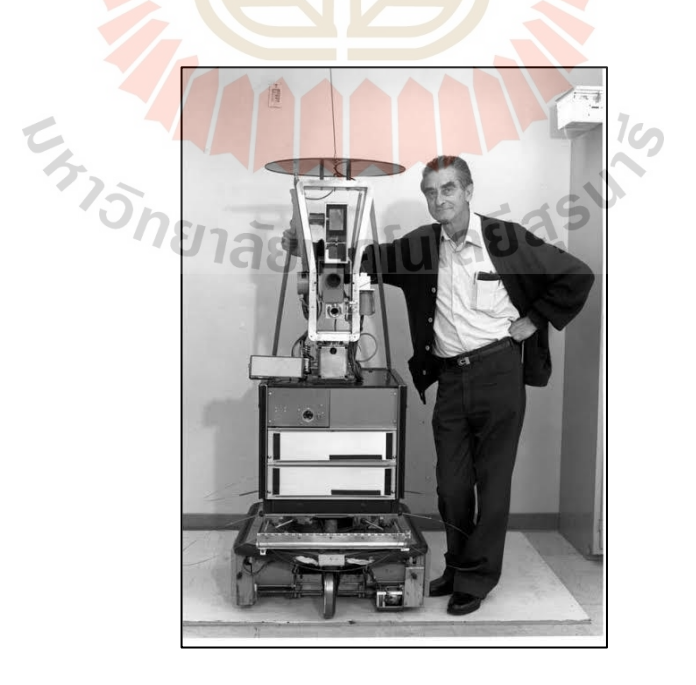

<span id="page-14-0"></span>รูปที่ 2.2 หุ่นยนต์ที่ถูกควบคุมด้วยปัญญาประดิษฐ์(ที่มา:https://history-computer.com/)

#### **2.1.1 โครงสร้างของหุ่นยนต์**

1) ลิงค์

โครงสร้างทางกลของหุ่นยนต์เป็ นกลไกที่มีองค์ประกอบเป็ นลิงค์หรือบาร์ ลิงค์สามารถเชื่อมต่อกันได้มากกว่าหนึ่งจุด โดยลิงค์ที่จุดเชื่อมต่อกันสองจุดจะเรียกว่า ไบนารีลิงก์ (binary link)รูปที่2.3แสดงไบนารีลิงก์(binary link) 1 และ 2 แต่ละลิงก์จะมีรูอยู่ที่ปลาย A, Bและ C, D ตามลำดับเพื่อเชื่อมต่อกัน หรือเชื่อมต่อไปยังลิงค์อื่นๆ

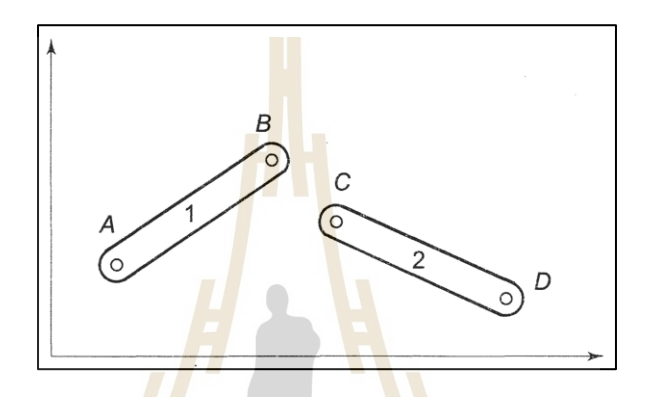

<span id="page-15-0"></span>รูปที่ 2.3ไบนารีลิงก์(binary link) ที่1และ2(mittal r. k. และnagrath i. j.,2003)

รูปที่2.4แสดงการเชื่อมต่อกันของลิงก์ด้วยข้อต่อ (joint) เป็ นการใส่พินผ่านรูB และ C ของลิงก์ที่ 1 กับล<mark>ิงก์ที่ 2 ข้อต่อที่เกิดขึ้นจะถูกเรียกว่า ข้อต่อ</mark>แบบหมุน (rotary joint)

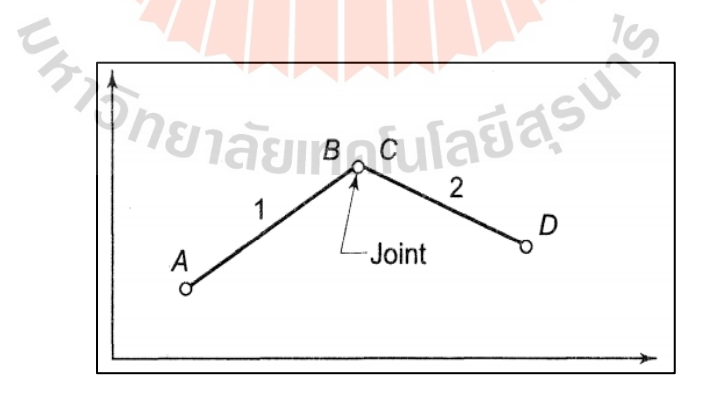

<span id="page-15-1"></span>รูปที่ 2.4การเชื่อมต่อกันของลิงก์ด้วยข้อต่อ(joint) (mittal r. k. และ nagrath i. j.,2003)

#### 2) ลักษณะโครงสร้างของข้อต่อ

ประเภทของข้อต่อนั้นมีหลายประเภทแต่ประเภทที่นิยมนำมาใช้กับหุ่นยนต์ อุตสาหกรรมมีเพียงสองประเภทคือ แบบหมุน (Revolute-R)และ แบบเลื่อน (Prismatic-P)การ เคลื่อนที่สัมพัทธ์ของข้อต่อที่อยู่ติดกันขึ้นอยู่กับชนิดของข้อต่อนั้นๆ ตามรูป 2.5 ข้อต่อแบบหมุนใน รูป 2.5 (a)ลิงก์ท้งัสองจะถูกเช ื่อมดว้ยพินหรือเดือยกับแกนของลิงก์ท าให้สามารถหมุนไปด้วยกัน ได้ข้อต่อแบบเลื่อน (Prismatic joint )ในรูป 2.5 (b) ลิงก์สองลิงก์ที่อยู่ติดกันลักษณะการเคลื่อนที่ เป็นแบบเชิงเส้น ตัวอย่างการเคลื่อนที่เช่น สกรูกับน็อต หรือเหล็กสับเฟืองกับเฟือง เป็นต้น ข้อต่อ แบบอื่นๆที่สามารถพบได้แก่ planar เป็นการเคลื่อนที่ของพื่นผิวหนึ่งกับอีกพื่นผิวหนึ่ง cylindrical จะมีหนึ่งลิงก์ที่หมุนรอบลิงก์อื่นได้90องศา ด้งัรูป 2.5 (c) และ sphericalลิงก์สามารถเคลื่อนที่ไป กันกับลิงก์อื่นๆในสามมิติ

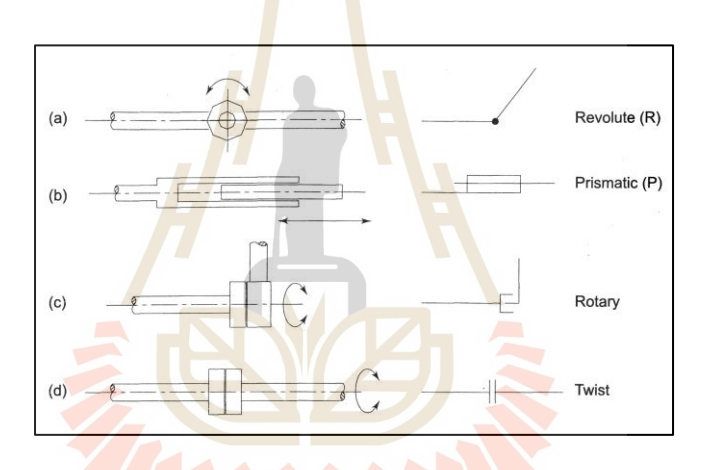

<span id="page-16-0"></span>รูปที่ 2.5 ประเภทของข้อต่อและสัญลักษณ์(mittal r. k. และ nagrath i. j.,2003)

3) องศาอิสระ (Degrees of Freedom

จำนวนการเคลื่อนไหวอิสระที่วัตถุสามารถทำได้ในพื้นที่ 3 มิติเรียกว่าจำนวน องศาอิสระ (DOF) ดังน้ันวัตถุในอากาศจึงมี6องศาอิสระ สามองศาส าหรับการบอกต าแหน่ง (position)และสามองศาสำหรับการบอกการวางแนว (orientation) การเคลื่อนใหวอิสระทั้งหก ใน รูปที่ 2.6 ไดแ้ก่ :

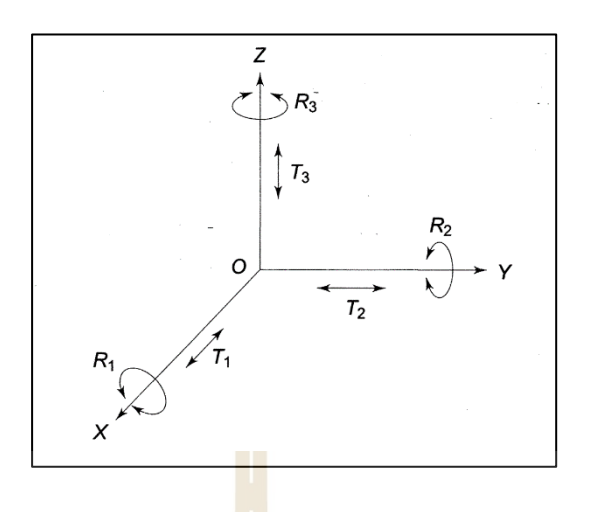

<span id="page-17-0"></span>รูปที่ 2.6ลักษณะของหกองศาอิสระกับกรอบพิกัด (mittal r. k. และ nagrath i. j.,2003)

1. สามการเลื่อนตามแนวแกน (translations) (T1, T2, T3) แสดงถึงการเคลื่อนที่ ี่ เชิงเส้นพร้อมทั้งสามแกนตั้งฉากที่ระบุ<mark>ต</mark>ำแหน่งขอ<mark>งวัต</mark>ถุในพื้นที่

2. สามการหมุนรอบแกน (rotations<mark>) (R</mark>1, R2, R3) แสดงถึงการเคลื่อนที่เชิงมุม รอบแกนท้งัสามที่ระบุการวางแนวของวตัถุในพ้ืนที่

จากเนื้อหา<mark>ข้า</mark>งต้น 6 องศาอิสระที่เกิดขึ้นใ<mark>น</mark>ระนาบ3มิติเมื่อนำมาระบุตำแหน่ง (ตำแหน่งและการวางแน<mark>ว) จะได้เป็น</mark> 2 × <mark>3 = 6 อย่างไร</mark>ก็ต<mark>ามใ</mark>นระนาบ 2 มิติ วัตถุจะมี 3 องศา อิสระโดยมี 2การเลื่อนและ 1การหมุน ตัวอย่างลิงก์ที่1และลิงก์2ในรูปที่2.3

4) โครงสร้างของหุ่นยนต์

ี 2 กลไกข<mark>องหุ่นยนต์ที่มี 3 องศาอิสระจะ</mark>ชื้นอยู่กับชนิดของข้อต่อทั้งสามและ การจัดเรียงของข้อต่อเพื่อให้ได้ประสิทธิภาพในการเข้าถึงตำแหน่งที่เหมาะสมในพื้นที่สามมิติ การออกแบบหุ่นยนต์จึงตอ้งมีความสามารถดงัน้ีลิงก์จะต้องมีความยาวมากพอที่จะสามารถเข้าถึง พ้ืนท ี่ได้มากท สุดและการออกแบบต้องมีความแข็งแรงมากพอที่จะรับน้ าหนักของชิ้นงานและ น้า หนกัของอุปกรณ์ที่ถูกติดต้งัลงบนหุ่นยนต์

โครงสร้างที่นิยมนำมาสร้างหุ่นยนต์จะด้วยกับทั้งหมด 4 แบบโดยแต่ละแบบมีการ ต้งัช อมาจากลกัษณะการจัดเรียงข้อต่อหรือการรูปทรงของการเคลื่อนที่มีด้วยกันดงัต่อไปน้ี **่** 

> 1) แบบคาร์ทีเซียน (Cartesian) ข้อต่อแบบเลื่อนทั้งสามข้อ 2)แบบทรงกระบอก(Cylindrical)ข้อต่อหมุนหนึ่งข้อและข้อต่อเลื่อนสองข้อ 3)แบบโพล่า (Polar)ข้อต่อแบบหมุนสองข้อและข้อต่อแบบเลื่อนหนึ่งข้อ 4)แบบอาทิกูเรต (Articulated)ข้อต่อท้งัสามเป็นแบบหมุน

รายละเอียดของแต่ละโครงสร้างเป็ นไปตามต่อไปน้ี 1) แบบคาร์ทีเซียน (Cartesian) เป็นโครงสร้างที่ง่ายที่สุดด้วยทุกข้อต่อเป็นแบบ เลื่อน (PPP) ในรูป 2.7 มันถูกสร้างให้มีแกนตั้งฉากซึ่งกันและกัน มีขอบเขตของการเคลื่อนที่ของ แต่ละลิงก์ดั้งนั้นจุดที่ปลายของหุ่นยนต์จึงมีพื้นที่ทำงานเป็นรูปทรงลูกบาศก์ พื้นที่ทำงาน (Workspace) จะแสดงถึงส่วนรอบๆฐานของหุ่นยนต์ รูปร่างและขนาดของพื้นที่ทำงานจะขึ้นอยู่กับ โครงสร้างของหุ่นยนต์,องศาอิสระ,ขนาดของลิงก์และ รูปแบบของข้อต่อแต่เม อติดต้งัอุปกรณ์ที่ ือยู่ปลายของหุ่นยนต์ (end-effector) เพื่อเค้าอาจจะทำให้ พื้นที่ทำงาน เพิ่มขึ้นหรือลดลงก็ได้

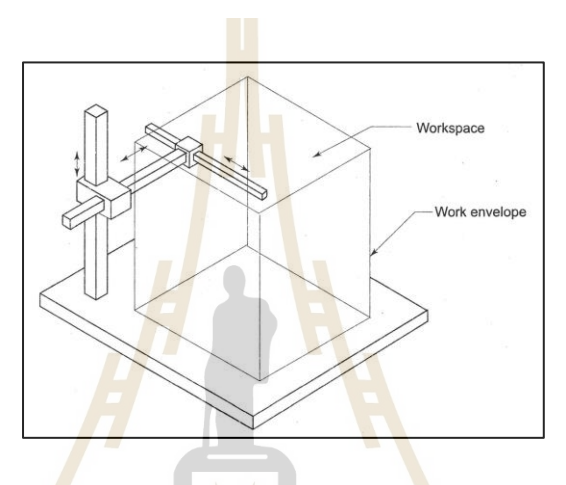

<span id="page-18-0"></span>รูปที่ 2.7ลักษณะของโครงสร้างแบบคาร์ทีเซียน (mittal r. k. และ nagrath i. j.,2003)

ี ข้อดีของโครงสร้างแบบค<mark>าร์ทีเซียน จะให้ความแม่นยำที่สูง และ</mark> ควบคุมการทำงานใด้ง่าย แต่ก็ยังมี ข้อเสียอยู่ตรง พื้นที่ติดตั้งจะต้องมี<mark>ที่ขนาดใหญ่หากต้องการ</mark>แบกน้ำหนักที่มาก และความคล่องตัว ี่ ของหุ่นยนต์

2)แบบทรงกระบอก (Cylindrical) โครงสร้างจะเป็ นไปตามรูป 2.8จะมีการใช้ ี สองข้อต่อที่เป็นแบบเลื่อน และ หนึ่งข้อต่อที่เป็นแบบหมุน จะต่างจากโครงสร้างแบบคาร์ทีเซียน ้ ตรงที่หนึ่งแกนแบบเลื่อนจะถูกเปลี่ยนเป็นแบบหมุน และจะมีการนับข้อต่อแบบหมุนเป็นแกนที่ หนึ่ง (RPP) การที่มีหนึ่งแกนเป็นข้อต่อแบบหมุนจะทำให้หุ่นยนต์หมุนรอบตัวเองได้ ขึ้นลงด้วย แกนที่เป็นข้อต่อแบบเลื่อนและเข้าถึงพื้นที่ทำงานผ่านแกนที่ข้อต่อแบบเลื่อน ดังนั้นมีจะทำให้พื้นที่ ี่ ทำงานของโครงสร้างแบบนี้เป็นรูปทรงกระบอกตามชื่อ โครงสร้างแบบนี้จะมีข้อดีในด้านของ ื่ ความแข็งแรงเชิงกลแต่เมื่อแขนของหุ่นยนต์มีความยาวเพิ่มมากขึ้นจะทำให้ความแม่นยำลดลง งาน ื่ ที่เหมาะกับโครงสร้างแบบนี้จึงเป็นงานเกี่ยวกับการโหลดชิ้นงานเข้าเครื่องจักร ี่ ื่

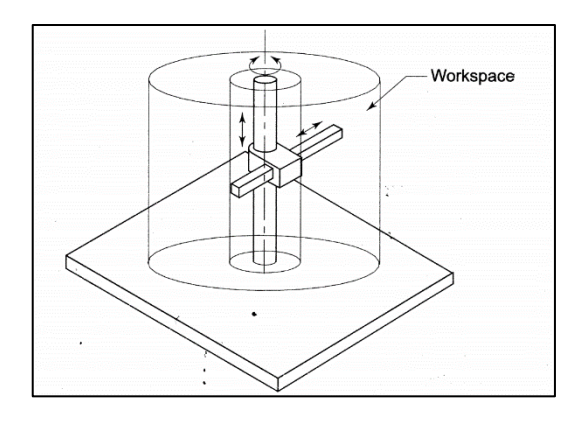

<span id="page-19-0"></span>รูปที่ 2.8ลักษณะของโครงสร้างแบบทรงกระบอก(mittal r. k. และ nagrath i. j.,2003)

3) แบบโพล่า (Polar) โครงสร้า<mark>ง</mark>จะเป็นไปตามรูป 2.9 จะมีสองลิงก์ที่เป็นข้อต่อ ี แบบหมุนถูกติดตั้งอยู่กับฐานของหุ่นยน<mark>ต์</mark>และมี<mark>อี</mark>กหนึ่งลิงก์ที่ข้อต่อแบบเลื่อนเพื่อปรับความยาว ของหุ่นยนต์ (RRP) พื้นที่ทำงานของ<mark>โครงสร้างแบบนี้</mark>จะใด้รูปทรงที่เป็นทรงกลมตามการจัดวาง ี่ ี ของข้อต่อหุ่นยนต์ เนื่องจากก<mark>ารมี</mark>ข้อต่อแบบหมุน<mark>อยู่</mark>สองตำแหน่งทำให้ความแข็งแรงของ โครงสร้างน้ีมีความแข็งแรงน้อยและที่ซับซ้อนกว่าแบบคาร์ทีเซียนและทรงกระบอก งานที่นิยม นำไปใช้จึงเป็นงานประเภท ง<mark>า</mark>นประกอบหรืองานพ่นสี

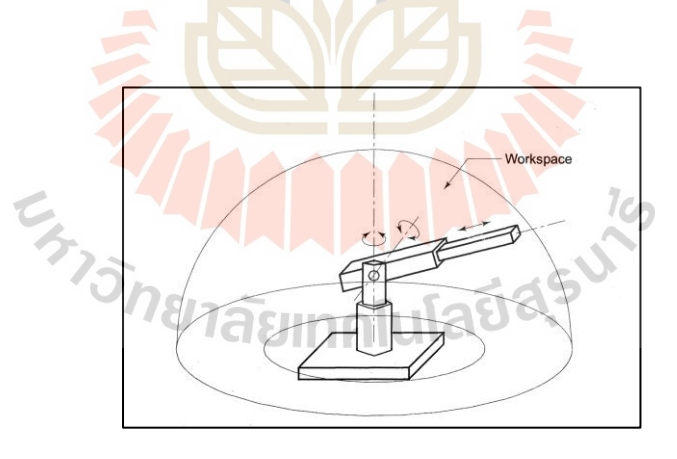

รูปที่ 2.9ลักษณะของโครงสร้างแบบโพล่า (mittal r. k. และ nagrath i. j.,2003)

<span id="page-19-1"></span>4) แบบอาทิกูเรต (Articulated) เป็นหนึ่งในโครงสร้างที่จำลองแขนของมนุษย์ได้ดี ท สุดและโครงสร้างประเภทน้ีมักเรียกกันว่า หุ่นยนต์มนุษย์ มีองค์ประกอบที่คล้ายกับส่วนของ ี่ มนุษย์ตรง "ปลายแขน" และ "ต้นแขน" และมีข้อต่อแบบหมุนที่ทำหน้าที่ตรงกับ โครงสร้างของ มนุษย์บริเวณ "ข้อศอก"และ "หัวไหล่" มีลิงก์ที่อยู่ติดกับฐานคล้ายเอวของมนุษย์ในรูปที่2.10

แสดงให้ถึงการจัดเรียงของข้อต่อ ที่มีการใช้ขอตอบแบบหมุนทั้งสามข้อต่อ (RRR) ปริมาณพื้นที่ ี่ ทำงานของโครงสร้างแบบนี้จะเป็นรูปทรงกลม ที่ขนาดขึ้นอยู่กับความยาวของลิงก์และการ ออกแบบโครงสร้างแบบน้ีนิยมนา ไปใช้ในงานอุตสาหกรรม เนื่องจากมีความคล่องแคล่วมากที่สุด และมีความแม่นยำสูงแต่ก็แต่ก็แลกมากับการควบคุมที่ซับซ้อนขึ้น

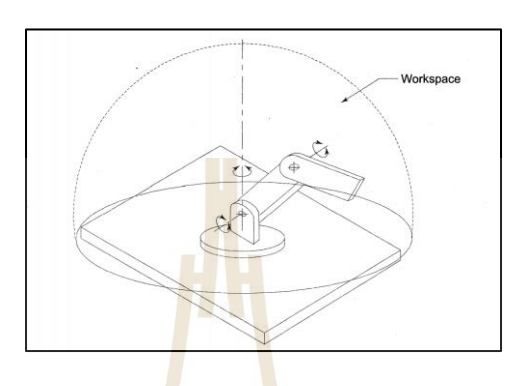

<span id="page-20-0"></span>รูปที่ 2.10ลักษณะของโครงสร้างแบบอาทิกูเรต (mittal r. k. และ nagrath i. j.,2003)

5) แบบสกาล่<mark>า (SC</mark>ARA) เป็นโครงสร้<mark>างข</mark>องหุ่นรูปแบบใหม่ ที่นำเอาข้อดีของแต่ ละโครงสร้างมารวมกัน โดยได้มีการเอาโครงสร้างแบบอาทิกูเรต และ แบบทรงกระบอก มา รวมกัน เกิดเป็นโครงสร้างใหม่ที่เรียกว่าสกาล่า (SCARA) หรือ Selective Compliance Assembly Robot Arm ในรูปที่2.11โครงสร้างของสกาล่ามีแกนหลักในแนวนอนที่เป็นข้อต่อแบบหมุนช่วย ิลดแรงเครียด (stress) ที่เกิ<mark>ดจากแเรงโน้มถ่วง และแรงเหวี่ยง ได้มา</mark>กกว่าโครงสร้างที่มีแกนหลักเป็น แนวนอน ข้อดีของโครงสร้า<mark>งแบบนี้ จะทำให้มีความเร็ว</mark> และความแม่นยำที่สูงมาก จึงเหมาะ น าไปใช้ในงานประกอบชิ้นส่วน ลัยเทคโนโลยี4ั

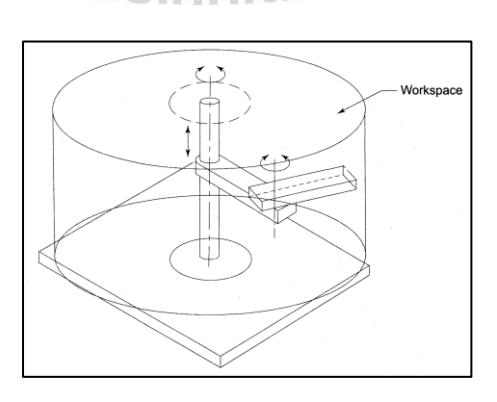

<span id="page-20-1"></span>รูปที่ 2.11ลักษณะของโครงสร้างแบบสกาล่า (mittal r. k. และ nagrath i. j.,2003)

#### 5) โครงสร้างข้อมือ(Wrist)

ในหัวข้อที่ผ่านมาเป็นการอธิบายถึงโครงสร้างของห่นยนต์ที่เป็นการเคลื่อนที่ ่ ในส่วนของตำแหน่ง (position) และในหัวข้อนี้จะเป็นการอธิบายการทำงานของข้อมือห่นยนต์ที่ติด ื่อยู่กับส่วนปลาย (endpoint) ของหุ่นยนต์ การเคลื่อนที่ของข้อมือจะเป็นการปรับทิศทางของเอนด์ เอฟเฟกต์(end-effector) ให้ท างานได้อย่างถูกต้อง ตัวอย่างเช่น กริปเปอร์(gripper) ที่ต้องวางมุมให้ เหมาะสมเพื่อเลือกและจับชิ้นงาน ในลักษณะการเคลื่อนที่ของข้อมือจำเป็นจะต้องมี 3 องศาอิสระ เพิ่มขึ้นเพื่อให้สามารถเคลื่อนที่ในสามมิติใค้อย่างสมบูรณ์ ข้อต่อที่ใช้จะเป็นข้อต่อแบบหมุน เท่านั้นเพื่อใช้ปรับทิศทางของเอนด์เอฟเฟกต์ (end-effector) ทำให้เกิด ลักษณะการเคลื่อนที่ สาม ู แบบที่เรียกว่า โรล (Roll) การเคลื่อนที่ในระ<mark>นา</mark>บตั้งฉากกับปลายแขน, ฟิทซ์ (Pitch) การเคลื่อนที่ใน ระนาบแนวต้งัผ่านแขน,ยอว์ (Yaw)การเคลื่อนไหวในแนวระนาบแนวนอนผ่านแขน

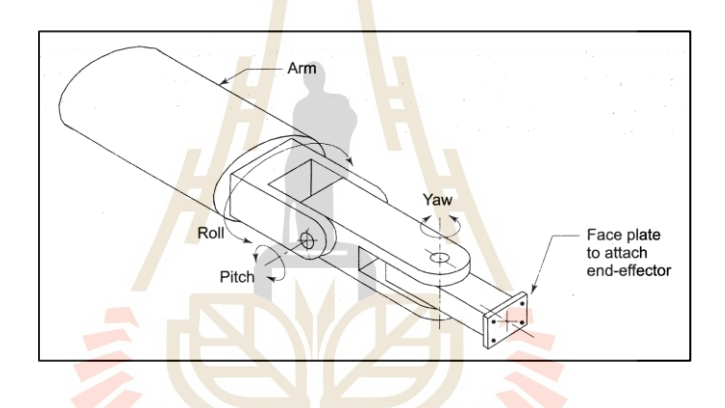

<span id="page-21-0"></span>รูปที่ 2.12โครงสร้างข้อมือหุ่นยนต์(mittal r. k. และ nagrath i. j.,2003)

6) เอนด์เอฟเฟกต์(end-effector)

เอนด์เอฟเฟกต์(end-effector) เป็ นอุปกรณ์ที่อยู่ภายนอกหุ่นยนต์และไม่มีการ รวมองศาอิสระ (DOF)ของหุ่นยนต์เข้าไปด้วย ในการติดต้งัเอนด์เอฟเฟกต์(end-effector) ที่ปลาย แขนของหุ่นยนต์เพื่อให้เหมาะสมกับงานที่ใช้ โดยสามารถแบ่งออกได้เป็ นสองประเภทใหญ่คือ กริปเปอร์(Grippers), เครื่องมือ(Tools)

กริปเปอร์(Grippers) เป็ นเอนด์เอฟเฟกต์(end-effector) ชนิดหยิบจับหรือถือ ชิ้นงานในระหว่างการทำงาน งานที่สามารถนำไปใช้ได้ เป็นขนถ่ายชิ้นงานระหว่างเครื่องจักร จัดเรียงชิ้นงาน หรืองานที่มีลักษณะคล้ายคลึงกัน ลักษณะการทำงานของกริปเปอร์อาจจะเป็นการ ี่ ท างานเชิงกล แม่เหล็ก หัวดูดสุญญากาศ

ในส่วนของเครื่องมือ (Tools) ส าหรับเอนด์เอฟเฟกต์(end-effector) ที่นิยม ้ นำมาใช้กับหุ่นยนต์จะเป็นจำพวก เครื่องมือสำหรับตัด พ่นสี หรือ ประกอบชิ้นงาน

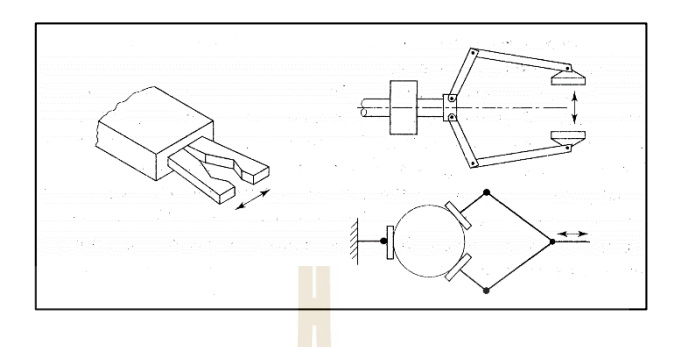

<span id="page-22-0"></span>รูปที่ 2.13 เอนด์เอฟเฟกต์ลักษณะต่างๆ (mittal r. k. และ nagrath i. j.,2003)

#### **2.2 socket communication**

socket communication คือก<mark>ารแ</mark>ลกเปลี่ยนชื่อมูลการภายในอุปกรณ์หรือต่างอุปกรณ์ โดยมี การใช้ข้อมูลมาตรฐานแบบยูนิก<mark>ซ์ (</mark>Unix) ในการแลกเ<mark>ปลี่ย</mark>นข้อมูลกัน มักพบในชุดคำสั่งเกี่ยวกับ client - server ที่ดำเนินการใน<mark>ฟังชั่</mark>นที่ใช้เรียกรับข้อมูล<mark>จาก</mark>ลูกข่าย (client) เช่น FTP, SMTP และ POP3จะท าให้socket สามารถเริ่มตน้ การเชื่อมต่อระหว่างลูกข่าย (client)และแม่ข่าย (server) ใน การแลกเปลี่ยนข้อมูลกันได้

#### **2.2.1 ชนิดของ socket**

้จะมีด้วยกา<mark>รอยู่ทั้งหมด 2ชนิดได้แก่</mark>

1)Stream Sockets เป็ นการส่งข้อมูลในเครือข่ายที่มีการรับประกันความถูกต้อง ของข้อมูล ถ้าผู้ส่งมีการส่งข้อความ ดังต่อไปนี้ "A", "B", "C" ผู้รับก็จะได้รับข้อความตามลำดับ เดียวกัน "A", "B", "C" Socketsนี้จะใช้ TCP (Transmission Control Protocol) ในการส่งข้อมูลหา ผู้รับและถ้ามีการผิดพลาดในการส่งข้อมูลจะมีการส่งข้อผิดพลาดกับห้าผู้ส่งเอง

2) Datagram Sockets เป็ นการส่งข้อมูลในเครือข่ายแบบไม่มีการรับประกันความ ถูกต้องซึ่งมีโอกาสที่ผู้รับจะได้ข้อมูลที่ไม่ถูกต้องแต่ก็แลกมากับความเร็วในการแลกเปลี่ยนข้อมูลที่ มากกว่าการส่งข้อมูลด้วย TCP Sockets ชนิดน้ีใชก้ารส่งแบบUDP (User Datagram Protocol).

#### **2.2.2 IP Address**

การติดต่อสื่อสารกันบนเครือข่าย IP Address เป็นสิ่งนึงที่เราจำเป็นจะต้องรู้เพราะ เปรียบเสมือน บ้านเลขที่ ที่ทุกเครื่องลูกข่าย จำเป็นจะต้องมีในการติดต่อสื่อสารกันในเครือข่าย IP ี Address อาจจะถูกเรียกในอีกชื่อนึงว่า "แอกเครส" ในปัจจุบัน IP Address ถูกพัฒนาขึ้นมา ด้วยกัน ท้งัหมด สองเวอร์ชั่น ในเวอร์ชนั่ แรกเรียกว่า IPv4 ที่เป็ นชุดตัวเลข สี่ชุด แต่ละชุด จะมีค่า 8bit ร่วม เป็นท้งัหมด 32 bit ที่สามารถรองรับลูกข่ายได้ประมาณสี่พันล้านหมายเลข

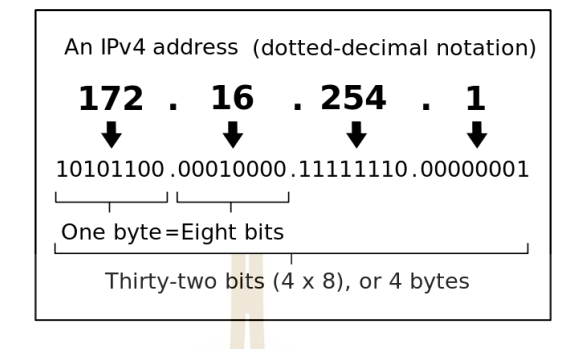

รูปที่ 2.14ลักษณะของ IPv4(https://th.wikipedia.org/)

<span id="page-23-0"></span>ี ต่อมาได้มีการพัฒน<mark>า เป็</mark>นอีกเวอ<mark>ร์ชั่น</mark>ที่สองที่ เรียกว่า IPv6 เป็นชุดตัวเลขแปดชุด แต่ละชุดจะมีค่า 16 bit ร่วมเป็นท้ังหมด 128 bit สามารถรองรับลูกข่ายได้ประมาณสามร้อยสี่สิบ ล้านหมายเลข

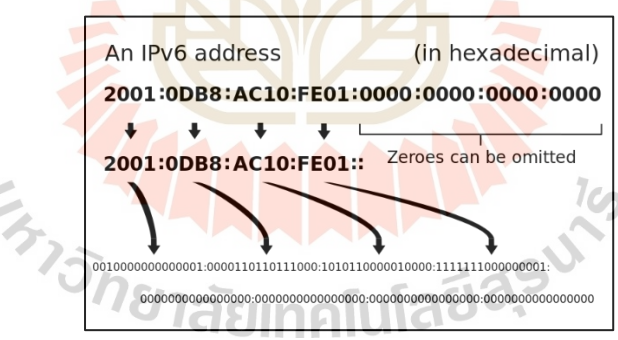

รูปที่ 2.15ลักษณะของ IPv6(https://th.wikipedia.org/)

#### <span id="page-23-1"></span>**2.2.3 Port and Services**

 $\tau$ 

เป็ นการระบุการเข้าถึง host โดยตัวเลขต้ังแต่0 ถึง 65535 เพื่อเข้าถึงเซอร์วิส (Services) ที่ต้องการสำหรับ Port ช่วงตั้งแต่ 1 ถึง 1023 จะถูกเรียนกว่า Well known Ports ที่ทาง Internet Assigned Numbers Authority (IANA) เป็นคนกำหนดให้เป็น post สำหรับ Services มาตรฐาน ที่รู้จักกันทั่วไป เช่น TCP Post 23 เป็นการใช้ Service Telnet หรือ UDP Port 69 เป็นการ ี่

ใช้Service Trivial File transfer Protocol (TFTP) เป็ นต้น ส่วน Port ที่อยู่ช่วง 1024ถึง 65535 จะถูก เรียกว่า Registered Ports เป็นช่วงที่ผู้ใช้งานสามารถกำหนดขึ้นมาเองได้ว่าต้องการให้ทำงานใน  $\mathcal{L}^{\mathcal{L}}$ Servicesแบบไหน

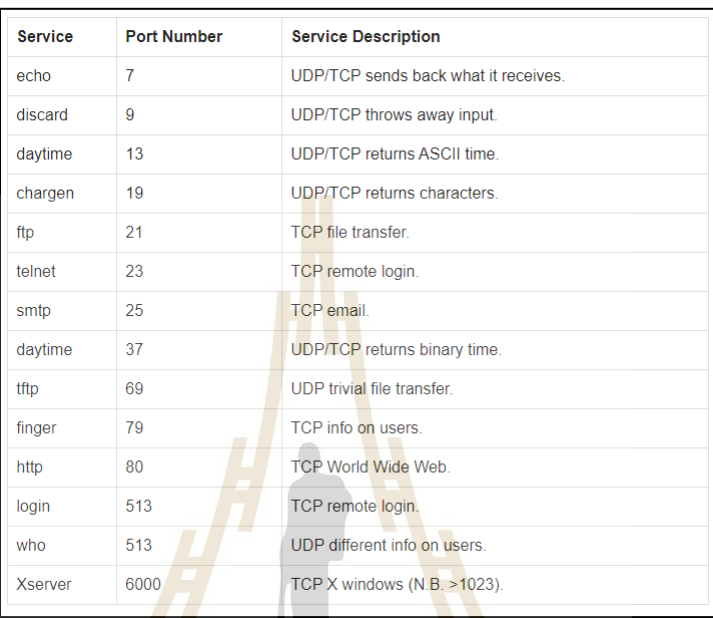

<span id="page-24-0"></span>รูปที่ 2.16 Port and Servicesที่ถูกเรียกใช้งานเป็นมาตราฐาน (https://www.tutorialspoint.com)

### **2.3 ปัญหาการเดินทางของพนักงานขาย (Traveling Salesman Problem, TSP)**

เป็นการแก้ปัญหาเพื่อใช้ใ<mark>นการตัดสินใจ เช่น ระยะ</mark>ทางที่สั้นหรือเหมาะสมที่สุด โดยมีเมือง หรือ จำนวนจุดที่ต้องเดินทางเป็นจำนวน N เมือง หรือ N จุด เริ่มต้นจากเมืองใดเมืองหนึ่งตาม เงื่อนไขที่กำหนด แล้วเลือกทางผ่านทุก N เมืองจนสุดท้ายกลับมาที่เมืองเริ่มต้น ยกตัวอย่างเช่น พนักงานขายต้องการนำเสนอสินค้ากับลูกค้าทั้ง 5 รายที่อยู่ต่างเมืองกัน โดยมีเมืองเริ่มต้นที่เมือง 3 ลักษณะการเดินทางจะเป็น 3 – 4 – 2 – 1 – 5 – 3 ซึ่งจะเห็นว่าจะเริ่มต้นจากเมืองที่กำหนดตาม เงื่อนไข แล้วเดินทางต่อไปยังเมือง4,2, 1, 5 แล้ววนกลับมาที่เมืองเดิม

การค านวณหาส้นทางที่เหมาะสมได้จากสมการต้นแบบของการเดินทางของพนักงานขาย จะประกอบไปด้วย ดัชนี พารามิเตอร์ และตัวแปรตัดสินใจสามารถแสดงไดด้้งัน้ี

ดัชนี้:

 $i, j$ หมายถึง ลูกค้ารายที่ *i* หรือ *j* โดยที่ *i, j* =1...*k*  พารามิเตอร์:

 $C_{ii}$ หมายถึง ต้นทุนในการเดินทางของลูกค้า *i* ไปหาลูกค้า *j*

- *k* หมายถึงจ านวนลูกค้า
- *S* หมายถึง จ านวนลูกค้าที่อยู่ในเส้นทาง
- *V* หมายถึง จำนวนลูกค้าทั้งหมด

ตัวแปรตัดสินใจ:

 $X_{ii}$ 1: เมื่อมีการเดินทางจาก ไป *j i*

0: เมื่อไม่มีการเดินทางจาก *i* ไป *j*

ี แบบจำลองทางคณิตศาสตร์สำหรับ<mark>กร</mark>ณีไม่มีข้อจำกัดทางด้านทรัพยากร สมการเป้าหมาย

$$
\sum_{i \neq j} C_{ij} X_{ij}
$$
\n
$$
\sum_{i \neq j} C_{ij} X_{ij}
$$
\n
$$
(2.1)
$$

สมการขอบข่าย

$$
\sum_{i=1}^{k} X_{ij} = 1 \qquad i = 1...k \tag{2.2}
$$

$$
\sum_{j=1}^{k} X_{ij} = 1 \qquad j = 1...k \tag{2.3}
$$

$$
\sum_{i,j\in S}^{k} X_{ij} \le |S|-1 \quad S \subset V, 2 \le |S| \le k-2 \tag{2.4}
$$

สมการที่ (2.1) แสดงต้นทุนการเดินทางจากเมือง i ไปเมือง j สมการที่ (2.2) แสดงการ เดินทางออกจากเมือง i ใดๆ ต้องมีค่าเท่ากับ 1 (เมืองใดเมืองหน่ึงเดินทางออกไดเ้พียงคร้ังเดียว) <u>ในขณะที่สมการที่ (2.3) มีการเดินทางเข้าเมือง i ได้เพียงครั้งเดี</u>ยว เมื่อ (2.4) เป็นสมการป้องกันการ เกิดทางเดินย่อย (Subtour) การเกิดทางเดินย่อยหมายความว่า การเดินทางเริ่มตน้ จากเมือง ใดเมือง หนึ่งแต่เดินทางไม่ครบทำให้เกิดทางเดินย่อยขึ้น เช่น 1 – 2 – 3 – 4 – 1 และ 5 – 6 – 7 – 8 – 5 ทุก เมืองเดินทางเข้าและออกอย่างละ 1 คร้ังตามสมการ(2.2) และ (2.3) เมื่อมีสมการ (2.4) จะสามารถ ป้องกัน ปัญหานี้ได้เมื่อในเส้นทางใดๆ ที่มีเมืองน้อยกว่าจำนวน n จะทำให้เกิดเส้นทางการเดิน ื่ ี่ เท่ากับจำนวน เมืองที่มี ทำให้สมการ (2.4) ไม่เป็นจริง

ปัจจุบันปัญหาการเดินทางของพนักงานขาย ใค้รับความสนใจแก่ผู้วิจัยเพื่อจำนวนมาก ซึ่ง ใช้วิธีการแก้ปัญหาด้วยวิธีการที่แตกต่างออกไป ขึ้นกับอยู่เงื่อนไขต่างๆ ในแต่ละปัญหาและมี ข้อดี ี่ ข้อเสีย แตกต่างกันไป โดยการแก้ปัญหาการเดินทางของพนักงานขาย แบ่งเป็น 3 กลุ่ม แสดงดังรูป ที่ 2.17อธิบายไดด้งัต่อไปน้ี

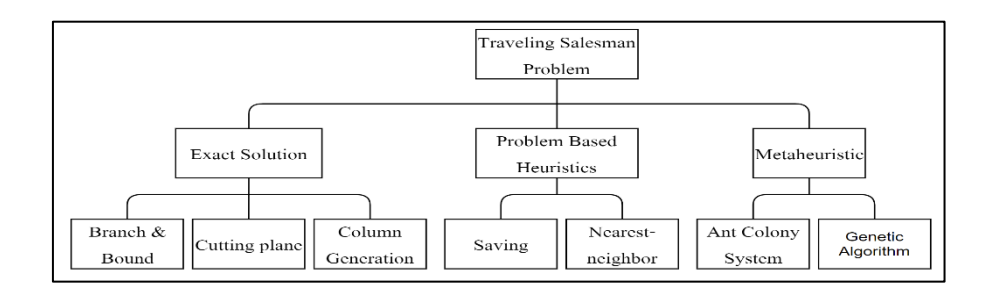

<span id="page-26-0"></span>ูรูปที่ 2.17 วิธีการหาคำตอบของปัญหาการเดินทางของพนักงานขาย (ชวันลักษณ์ สุวรรณรัศมี,2559)

1) การหาคำตอบที่ดีที่สุด (Exact <mark>Solution</mark> Algorithm) วิธีนี้จะ ไม่สามารถ แก้ปัญหาที่ความ ี ซับซ้อนด้วยข้อจำกัดของในเรื่องขนาดหรือเวล<mark>า</mark>ในการคำนวณเกิดเป็นคำตอบจึงได้ คำตอบที่มี ความกวา้งเกินไป ยกตวัอยา่ งดงัต่อไปน้ี

1.1) อัลกอริทึมการแ<mark>ตก</mark>กิ่งและจ<mark>ำกัด</mark>ขอบเขต (Branch & Bound Algorithms) เป็น วิธีที่ไม่ยุ่งยาก แต่ไม่สามารถแก้ปัญหาที่ซับซ้อนได้ซึ่งต้องมีการผ่านจุดให้ครบ ทุกจุดโดยไม่สนใจ ี ลำดับในการผ่าน โดยอัลกอริทึ<mark>มจะ</mark>ใช้การลดค่าเมตริกใ<mark>นกา</mark>รคำนวณหาขอบเขต (Bound) เมตริกที่ มีค่าขอบเขตที่น้อยที่สุดจะทำการแตกกิ่ง (Branch) ซึ่งวิธีนี้จะสามารถหาเส้นทางที่เหมาะสมที่สุด ี่ ี่ เหมาะสมกับปัญหาที่มีขน<mark>าดเล็กเนื่องจา</mark>กต้<mark>องใช้หน่วยควา</mark>มจำ<mark>และ</mark>เวลาในการ คำนวณมาก

1.2)วิธีการแก้ปัญหาด้วยวิธีการตัดระนาบ (Cutting plane) สามารถแก้ปัญหาที่มี ขนาดเมือง 49 เมืองและไ<mark>ด้คำตอบที่ดีที่สุ</mark>ด

1.3) Column Generation เป็ นการค าตอบ ด้วยวิธี Linear Programming โดยใช้ วิธีการซิมเพล็กซ์ในการหาคำตอบ

2) กลุ่มของวิธีการที่สามารถใช้แก้ปัญหาเฉพาะปัญหาเท่านั้น (Problem Based Heuristics) ไดแ้ก่

2.1)Saving Heuristics จะเป็ นวิธีที่ท าให้ได้ค าตอบที่ดีพอใช้ภายใน ระยะเวลาที่ไม่ นานมาก

2.2) Nearest-neighbor Heuristic สามารถเริ่มต้นจาก Node ไหนก็ได้จากน้ัน เชื่อมต่อกับเมืองที่อยู่ใกล้ที่สุด จากนั้นก็เชื่อมจุดนั้นต่อไปยังที่ต่อไปที่อยู่ใกล้ที่สุดเชื่อมต่อแบบนี้ ี่ ื่

ไปเรื่อยๆ จนครบทุกเมือง และสุดท้ายวนมายังจุดเริ่มต้น ซึ่งวิธีการนี้จุดเริ่มต้นจะมีผลต่อคำตอบ 3) เมตาฮิวริสติก (Metaheuristic) เป็นการหาคำตอบโดยการประมาณ (Approximate Algorithm) เป็นวิธีการที่มีความรวดเร็วในการคำนวณ โดยส่วนมากจะให้คำตอบที่ดีกว่ากลุ่ม

Problem Based Heuristic เพราะเป็นวิธีการเพิ่มเติมมาจากกลุ่มท 2 แต่วิธีการในกลุ่มน้ีจะมีความ ซับซ้อนกว่าจึงให้คำตอบที่ดีกว่า ตัวอย่างวิธีการในกล่มนี้ ได้แก่

3.1)อาณาจักรมด (Ant Colony System) เป็ นการได้รับแรง บันดาลใจมาจาก พฤติกรรมของมด ผู้ออกแบบวิธีการจึงจำลองพฤติกรรมนี้ โดยในปัญหาการเดินทางของพนักงาน ขาย (TSP) เริ่มตน้ จากการเดินทางจากเมืองหน่ึงไปยงัเมืองต่างๆจนครบทุกเมืองจะไดร้ะยะทางรวม ทั้งหมดหากระยะทางเดินทางนี้สั้น จะวางปริมาณฟีโรโมนไว้มาก หากระยะทางที่ได้ยาวจะวางฟีโร โมนไว้น้อย

3.2) วิธีเชิงพันธุกรรม (Genetic Algorithm) เป็นวิธีการหาคำตอบโดยอาศัยรูปแบบ ึกลไกการคัดสรรพันธุกรรมจากธรรมชาติ <mark>ซึ่ง</mark>พันธุกรรมที่ดีเสมือนคำตอบที่ดีจะสามารถอยู่รอด และถูกถ่ายทอดไปสู่รุ่นลูกรุ่นหลานต่อไปได้

### **2.4 ปริทัศน์วรรณกรรมที่เกี่ยวข้อง**

่ ในการสร้างเครื่องต้นแบบสำหรับการช่วย<mark>เหลื</mark>อและจัดการยาภายในห้องจ่ายยานั้นจะต้อง ใช้องค์ความรู้ต่างๆ ทั้งในด้านทา<mark>งทฤ</mark>ษฎีของปัญหากา<mark>รเดิ</mark>นทางของพนักงานขาย การส่งข้อมูลผ่าน เครือข่ายไรสายผ่านprotocol socket เพื่อการนำมาสร้างโปรแกรมที่ใช้ในการทำงานของ เครื่องต้นแบบส าหรับการช่วยเหลือและจัดการยาภายในห้องจ่ายยา จึงได้ศึกษางานวิจัยที่เกี่ยวข้อง ด้งัต่อไปน้ี

ชวันลักษณ์ สุว<mark>รรณรัศมี (2559) ได้ศึกษาการลด</mark>ค่าใ<mark>ช้จ่ายเ</mark>รื่องน้ำมันเชื้อเพลิง ด้วยการลด ระยะการเดิทางของพนัก<mark>ขายขายที่จะต้องไปพบลูกค้าในพื้นที่</mark>แตกต่างกันทั้งหมด 33 จุด โดยใช้ เครื่องมือของโปรแกรม ไมโค<mark>รซอฟท์เอ็กเซล เพื่อสร้างเส้น</mark>ทางเดินที่สั้นที่สุดจากการสร้างตาราง เมตริกระยะทางระหว่างจุด2จุดใดๆ

อภิรักษ์ ขัดวิลาศ (2554) ได้ศึกษาเกี่ยวกับการประยุกต์วิธีเชิงพันธุกรรมซึ่ งเป็ นหนึ่งใน ้วิธีการหาคำตอบของปัญหาการเดินทางของพนักงานขาย เพื่อหาค่าที่เหมาะสมที่สุด ด้วยการ ทดลองตามทฤษฎี 5 ขั้นตอนเพื่อหาตำตอบที่ดีที่สุดไว้และกำจัดคำตอบที่ไม่ดีออก

K. A. Radhika และคณะ (2018) ใด้ทำการสร้างอุปกรณ์ควบคุมหุ่นยนต์ Pibot จาก Raspberry Pi สองตัวที่อยู่กับ Pibot และผู้ควบคุม ส่งข้อมูลหากันผ่าน TCP/IP Socket communicationโดยทางด้านผู้ควบคุมจะส่งข้อมูลจาก joystick ไปยัง Raspberry Pi ที่อยู่กับหุ่นยนต์ ให้เคลื่อนที่ตามที่ได้รับคำสั่งและมีการส่งภาพจากหุ่นยนต์กลับไปหาผู้ควบคุมผ่านทาง live video

L. Hui-ping และคณะ (2011) ได้เขียนโปรแกรมควบคุมการทำงานของหุ่นยนต์ผ่าน TCP\IP protocol ในลักษณะ client/server ซึ่งจะมีคอมพิวเตอร์หนึ่งเครื่องเป็น Server คอยสั่งงาน ให้กับคอมพิวเตอร์ที่อยู่กับหุ่นยนต์ หุ่นยนต์ที่นำมาใช้ในงานวิจัยจะเป็น MOTOMAN-HP3 และ NPT800

H. Belhadjและคณะ (2013) ได้พัฒนาระบบที่ใช้ความคุมหุ่นยนต์KUKA KR-125 ผ่าน สายอินเตอร์เน็ต IEEE 802.3 ในการส่งสัญญาณภาพให้กับระบบปฏิบัติการของหุ่นยนต์ KAKA เพื่อให้หุ่นยนต์เคลื่อนที่ไปยังตา แหน่งของสิ่งของในภาพได้

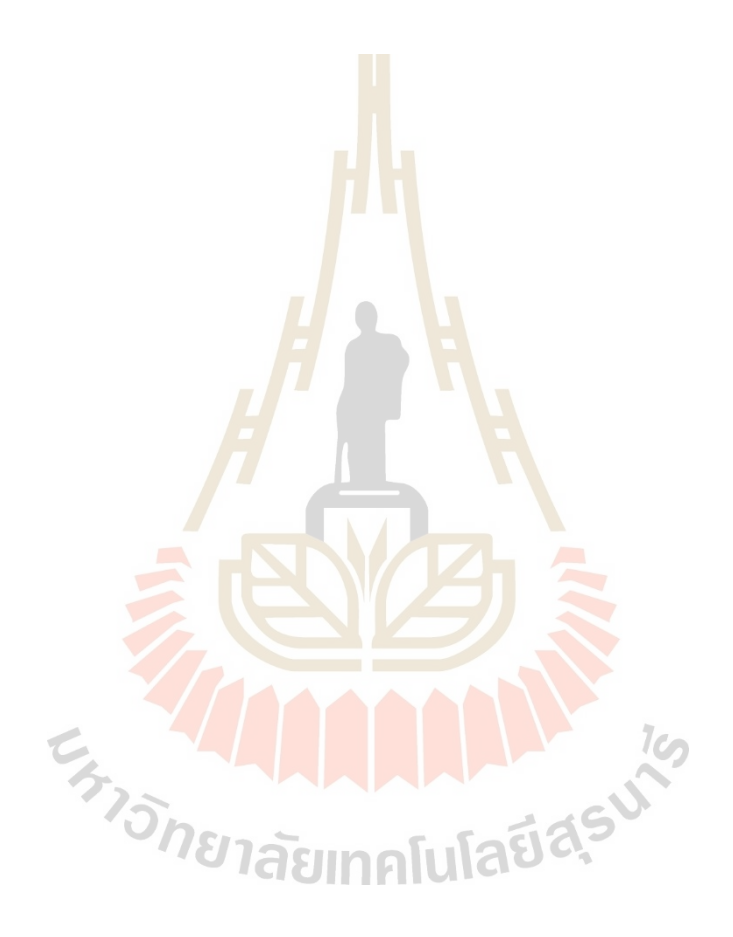

## **บทที่ 3 วิธีด าเนินงานวิจัย**

#### **3.1 กล่าวนำ**

ึ่งานวิจัยนี้นำเสนอการออกแบบและสร้างเครื่องต้นแบบสำหรับช่วยเหลือในห้องจัดยา โดย เริ่มจากการออกแบบและสร้างเครื่องต้นแ<mark>บบ</mark>ด้วยอุปกรณ์พื้นฐานต่างๆ และชั้นเก็บตัวอย่างยา ี จากนั้นออกแบบโปรแกรมส่งและรับคำสั่งก<mark>าร</mark>ทำงาน โปรแกรมการการคำนวณระยะการเคลื่อนที่ ึ ของเครื่องต้นแบบ สุดท้ายเป็นการติดตั้งอุ<mark>ปกรณ์ส</mark>ำหรับหยิบตัวอย่างยาออกจากชั้น

โดยในการสร้างเครื่องต้นแบบได้เลือกน้ำแกนสำเร็จพร้อมกล่องควบคมมาใช้เป็นอปกรณ์ ในสร้างเครื่องต้นแบบที่มีความยาวสอง<mark>ข</mark>นาดคือ <mark>3</mark>50 มิลลิเมตร และ 150 มิลลิเมตร เครื่องต้นแบบ ้จะถูกควบคุมด้วยคอมพิวเตอร์บอร์ดเ<mark>ดี่ย</mark>ว Raspberry Pi โดยการส่งคำสั่งตำแหน่งการเคลื่อนที่ผ่าน ทางการสื่อสารแบบอนุกรม (Serial communication) รูปแบบการเคลื่อนที่ของเครื่องต้นแบบขจะถูก ก าหนดให้มีระยะทางที่ส้ันที่สุดผ่านปัญหาการเดินทางของพนักงานขาย

## **3.2 การออกแบบและสร้างเครื่องต้นแบบ**

ในการออกแบบและสร้างเครื่องต้นแบบได้มีการศึกษาทฤษฎีหุ่นยนต์เกี่ยวกับโครงสร้าง ของหุ่นยนต์มาก่อนการออกแบบ และได้เลือกใช้โครงสร้างแบบคาร์ทีเซียน (Cartesian) ที่มีข้อดีคือ การควบคุมตำแหน่งได้ง่ายและโครงส้างที่ไม่ซับซ้อน มาเป็นโครงสร้างของเครื่องต้นแบบ

เพื่อให้เครื่องต้นแบบท างานได้อย่างมีประสิทธิภาพจึงเลือกใช้แกนส าเร็จรุ่น IAI ROBO Cylinder RCP2CR-SA5 แ ล ะ IAI ROBO Cylinder RCP2CR -SA6C ม า ท าเป็ น แ ก น ข อ ง เครื่องต้นแบบ โดยที่แกนสำเร็จรุ่น IAI ROBO Cylinder RCP2CR เป็นแกนที่มีส่วนที่เคลื่อนที่เป็น เส้นตรง ถูกควบคุมการทำงานผ่านทางกล่องควบคุมรุ่น IAI ROBO Cylinder Controller RCP2-C เป็นกล่องควบคุมที่สามารถความคุมความเร็ว ตำแหน่งของแกนสำเร็จใด้ นิยมนำไปใช้ ภาคอุตสาหกรรมที่ต้องการความแม่นยำสูงเพราะเป็นการควบคุมแบบปิด (close loop) หรือการทำ คลีนรูม (Cleanroom) ที่ต้องการความสะอาดเนื่องจากตัวแกนส าเร็จมีแผ่นปิ ดกันรอบตัวแกนท าให้ ไม่มีสิ่งสกปรกออกไปนอกตวัแขนได้

เมื่อเลือกอุปกรณ์ที่จะใช้ในการทดลองแล้วจึงได้น าออกแบบโครงสร้าง ช้ันเก็บยาและ อุปกรณ์ช่วยในการติดต้งั ในโปรแกรมโซลิดเวิร์ค

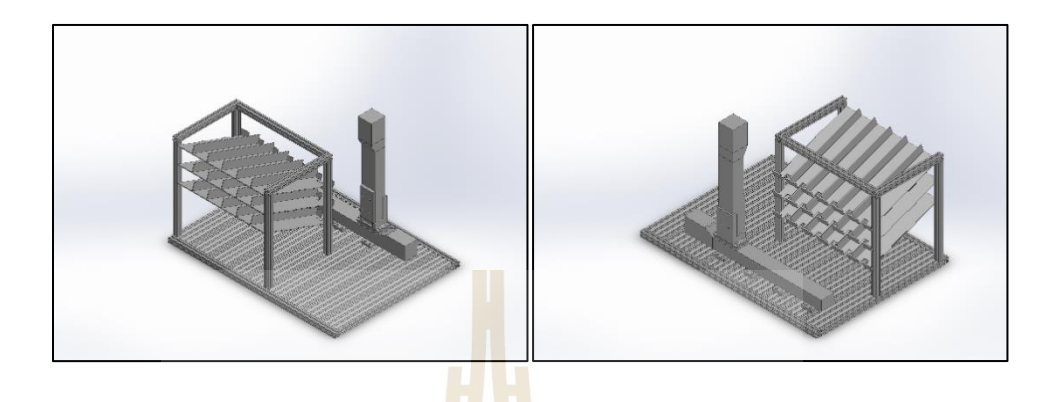

รูปที่ 3.1การออกแบบเครื่องต้นแบบในโปรแกรมโซลิดเวิร์ค

<span id="page-30-2"></span><span id="page-30-0"></span>ตารางที่ 3.1 รายละเอียดของแกนสำเ<mark>ร็จรุ่</mark>น IAI ROB<mark>O C</mark>ylinder RCP2CR-SA5

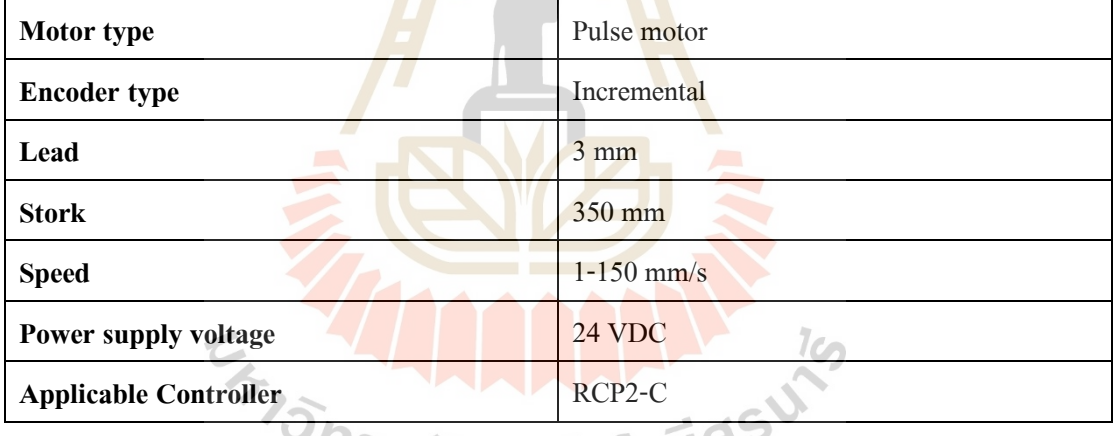

# ั<sup>ทยา</sup>ลัยเทคโนโลยี<sup>ลุว</sup>

<span id="page-30-1"></span>ตารางที่ 3.2 รายละเอียดของแกนสำเร็จรุ่น IAI ROBO Cylinder RCP2CR-SA6C

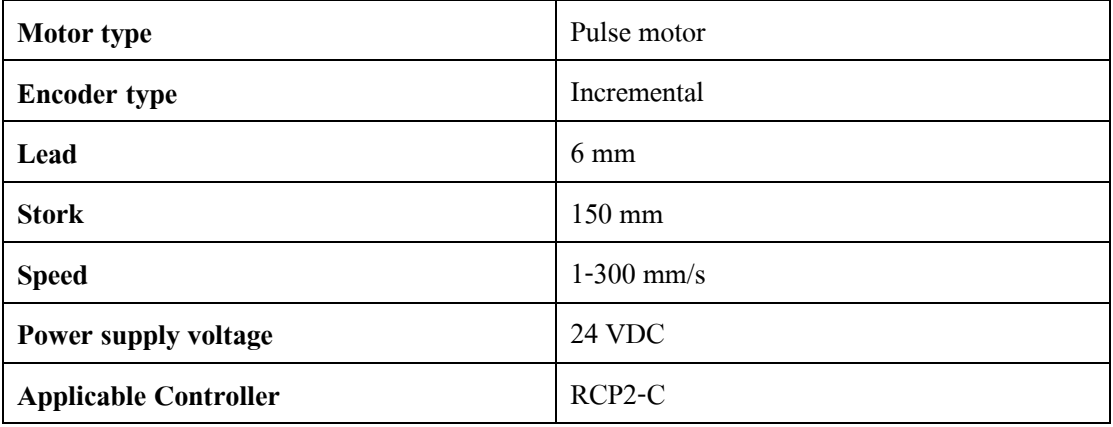

| Number of controlled axes  | 1 axis/unit                               |
|----------------------------|-------------------------------------------|
| Supply voltage             | 24 VDC $\pm 10\%$                         |
| <b>Control method</b>      | Weak field-magnet vector control (patent  |
|                            | pending)                                  |
| <b>Encoder resolution</b>  | $800$ P/rev                               |
| <b>Positioning command</b> | Position number specification             |
|                            | Direct specification                      |
| <b>Position number</b>     | Standard 16 points, maximum 64 points     |
| PIO                        | 10 dedicated inputs/10 dedicated outputs. |
|                            | Selectable from five patterns             |
| Communication              | RS485 1 channel                           |

<span id="page-31-0"></span>ตารางที่ 3.3รายละเอียดของกล่องควบคุมแกนส าเร็จ IAI ROBO Cylinder Controller RCP2-C

### **3.3 โปรแกรมส าหรับรับและส่งข้อมูล**

ถูกเขียนด้วยภาษา python ตัวโปรแกรมจะอยู่บน Raspberry Pi และ บนคอมพิวเตอร์ของ ผู้ใช้งาน ซึ่งบน Raspberry <mark>Pi จะมีโปรแกรมในการรับข้</mark>อมูล<mark>จ</mark>ากผู้ใช้ที่จะส่งเข้ามาผ่านทาง socket communication และจะถูกแปล<mark>งให้อยู่ในรูปแบบของก</mark>ลุ่มข้<mark>อค</mark>วาม (String format) เพื่อจัดเก็บ ี ข้อมูลลงฐานข้อมูลบน <mark>Raspberry Pi โดยข้อมูลที่จะถูกส่งมาจะปร</mark>ะกอบไปด้วย ชื่อของผู้รับยา ชื่อ ยา และจำนวนของยา

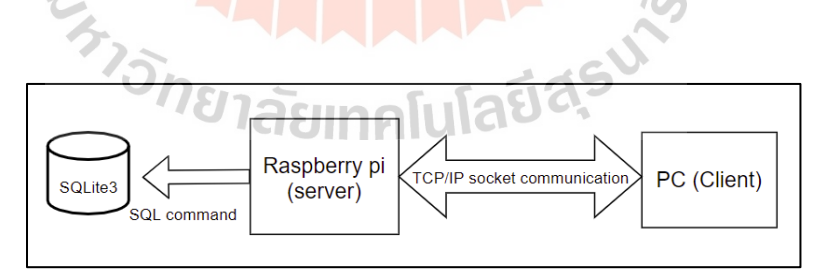

<span id="page-31-1"></span>รูปที่ 3.2การส่งข้อมูลหากันระหว่างผู้ใช้งานกับ Raspberry Pi

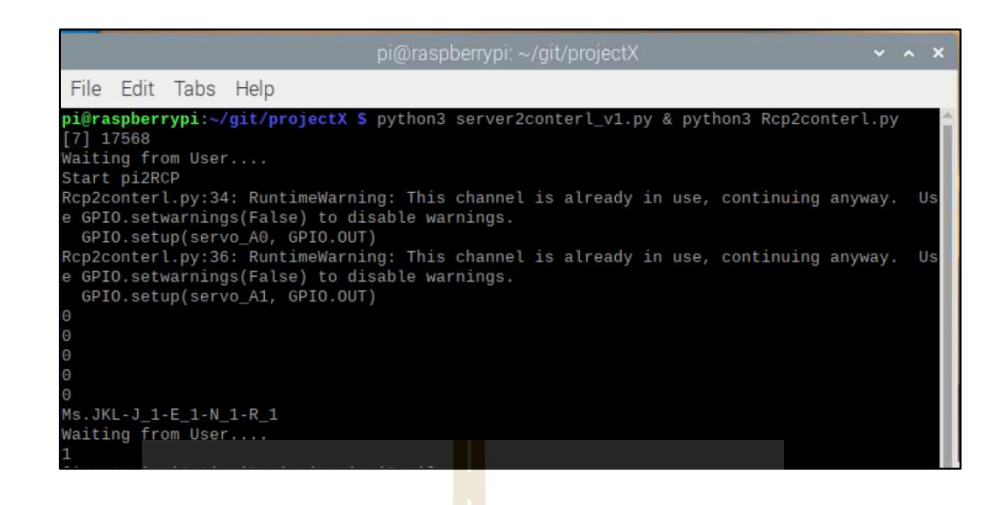

รูปที่ 3.3ลักษณะข้อมูลที่ Raspberry Pi ได้รับ

<span id="page-32-0"></span>โปรแกรมที่อยู่บนเครื่องของผู้ใ<mark>ช้</mark>งานจะเ<mark>ป็น</mark>โปรแกรมสำหรับส่งข้อมูลหาเครื่องต้นแบบ โดยจะมีหน้าต่างที่ถูกเขียนข้ึนดว้ยpython qt-quick เพื่อให้งานต่อการเลือกข้อมูลข้อผู้ใช้

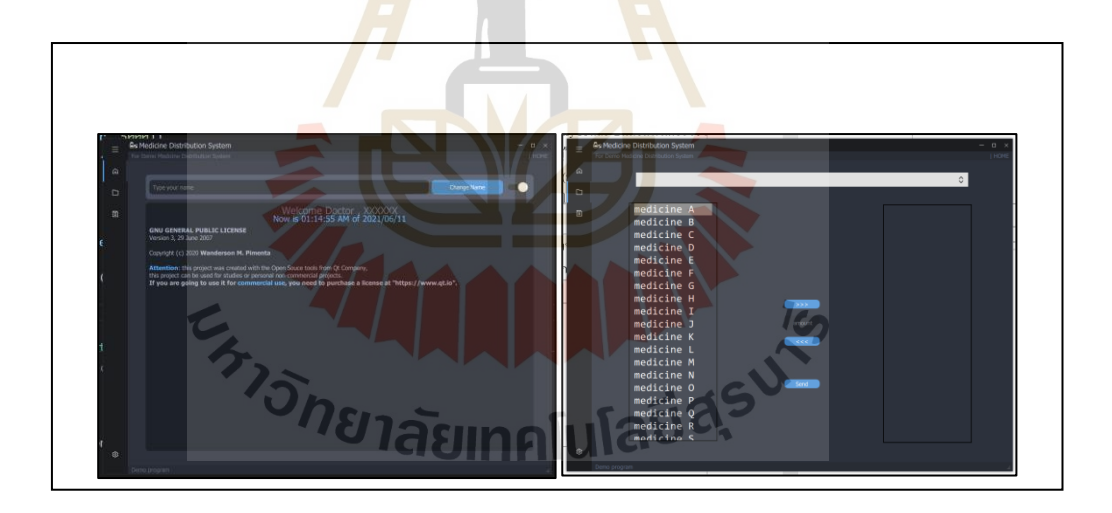

รูปที่ 3.4 หน้าต่างโปรแกรมของผู้ใช้งานในการเลือกยา

## <span id="page-32-1"></span>**3.4 โปรแกรมการค านวณระยะการเคลื่อนที่ของเครื่องต้นแบบ**

เพื่อใช้ลดระยะทางที่เกิดข้ึนจากการเลือกขอ้ มูลของผูใ้ห้ให้ส้ันลงและเร็วข้ึนดว้ยการผ่าน กระบวนการของทฤษฎีปัญหาการเดินทางของพนักงานขาย ด้วยทฤษฎีปัญหาการเดินทางของ พนักงานขายมีหลากหลายรูปแบบที่ใช้ในการคิดระยะทาง โดยผู้วิจัยได้เลือกแบบ Nearest-neighbor Heuristic มาใช้ในงานวิจยัน้ีในการเลือกทฤษฎีปัญหาการเดินทางของพนักงานขายแบบ Nearestneighbor Heuristic มาใช้นั้นเป็นวิธีการคิดที่ไม่ซับซ้อนทำให้ความเร็วที่การหาคำตอบออกมาใด้เร็ว และมีผลลัพธ์ของระยะทางออกมาใด้น่าพอใจแต่ในบ้างครั้งระยะทางสามารถทำให้สั้นลงได้อีก ี ด้วยวิธีการนำ Nearest-neighbor Heuristic มาปรับปรุงการคำนวน โดยการหาระยะทางไปจุดต่อไป สลับกับระยะทางที่กลับมาที่จุดเริ่มต้น

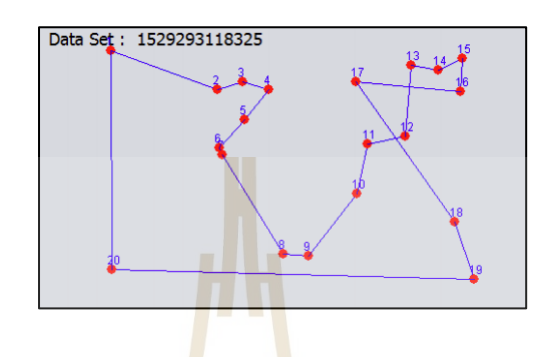

รูปที่ 3.5การเลือกเส้นทางเดินแบบ Nearest-neighbor Heuristic

<span id="page-33-0"></span>ี การทำงานของโปรแกร<mark>มจะ</mark>ทำการนำข้อมูลที่ผ<mark>ู้ใช้</mark>งานได้เลือกไปค้นตำแหน่งในฐานข้อมูล ี่ เพื่อเก็บตำแหน่งของจุดข้อมูลที่เลือก เมื่อได้ข้อมูลตำแหน่ง<mark>แล้</mark>วจะนำไปคำนวนระยะทาง

 $\sim$   $\sqrt{2}$ 

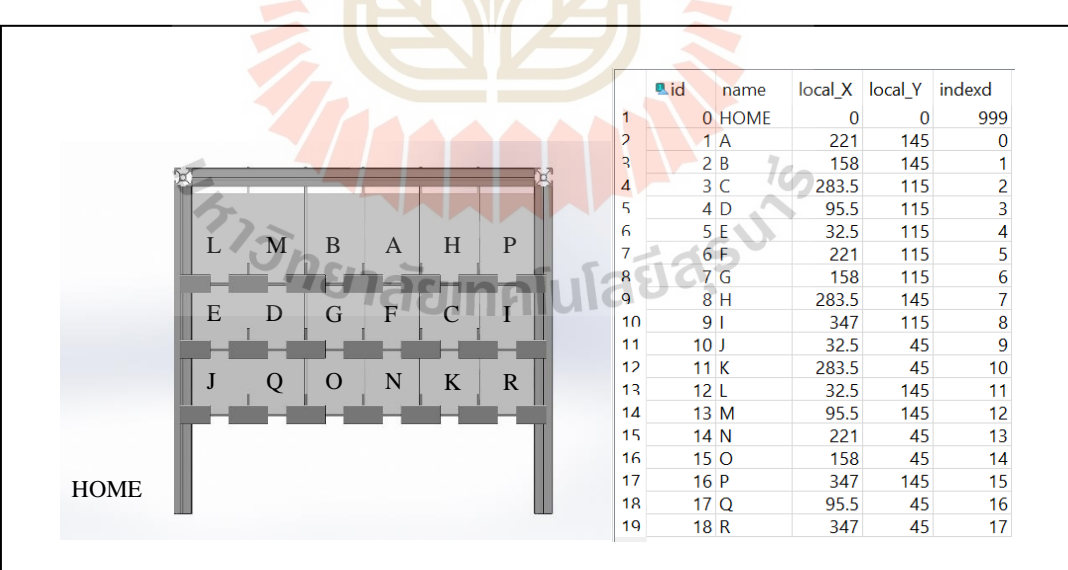

<span id="page-33-1"></span>รูปที่ 3.6 ตำแหน่งยาในช่องเก็บและพิกัด

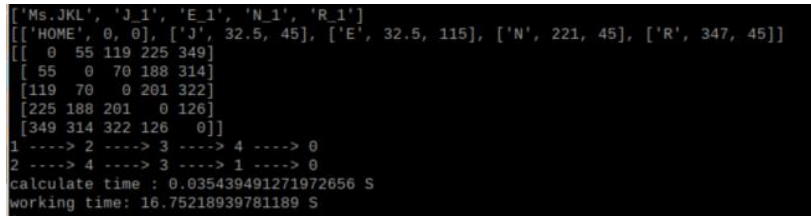

## <span id="page-34-0"></span>รูปที่ 3.7 คำตอบที่ได้เมื่อผ่านโปรแกรมคำนวนระยะทาง

ี่ เมื่อคำนวนระยะห่างของทุกตำแ<mark>หน่</mark>งครบแล้วโปรแกรมจะทำการเตรียมข้อมูลของ ต าแหน่งให้อยู่ในรูปของ HEX ASCII 16 bit ตามรูปที่ 3.8 เพื่อส่งไปยังกล่องควบคุมให้เคลื่อนที่ไป ี ยังตำแหน่งที่กำหนดผ่านทางการสื่อสารแ<mark>บบอนุ</mark>กรม เตรียมข้อมูลจะทำการหาค่าจากช่องที่ขาดไป Axis# จะเป็ นล าดับของแกน Position Data (HEX) จะเป็ นระยะทางที่ต้องการเคลื่อนที่หารด้วยแปด ร้อยที่เป็นความระเอียดของ Encoder แล้วคูณกับ<mark>ระยะพิชของแกน และ BCC เป็นค่าที่เช็คความ</mark> ์ ถูกต้องของคำสั่งหาได้จากการเอาค่าใ<mark>นตำแหน่งที่ 2 ถึง</mark> 12 มาบวกกันแล้วเอาสองหลักสุดท้าย

<span id="page-34-1"></span>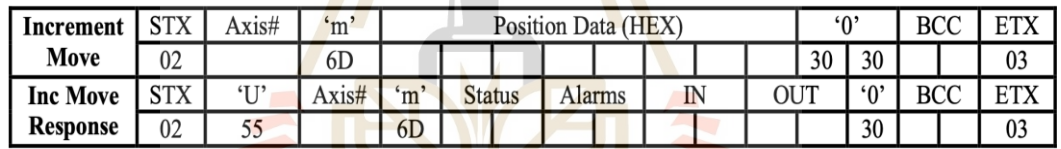

รูปที่ 3.8โครงสร้างของคา สั่งที่ใชใ้นการเคลื่อนที่ไปยงัตา แหน่งใดๆ

24

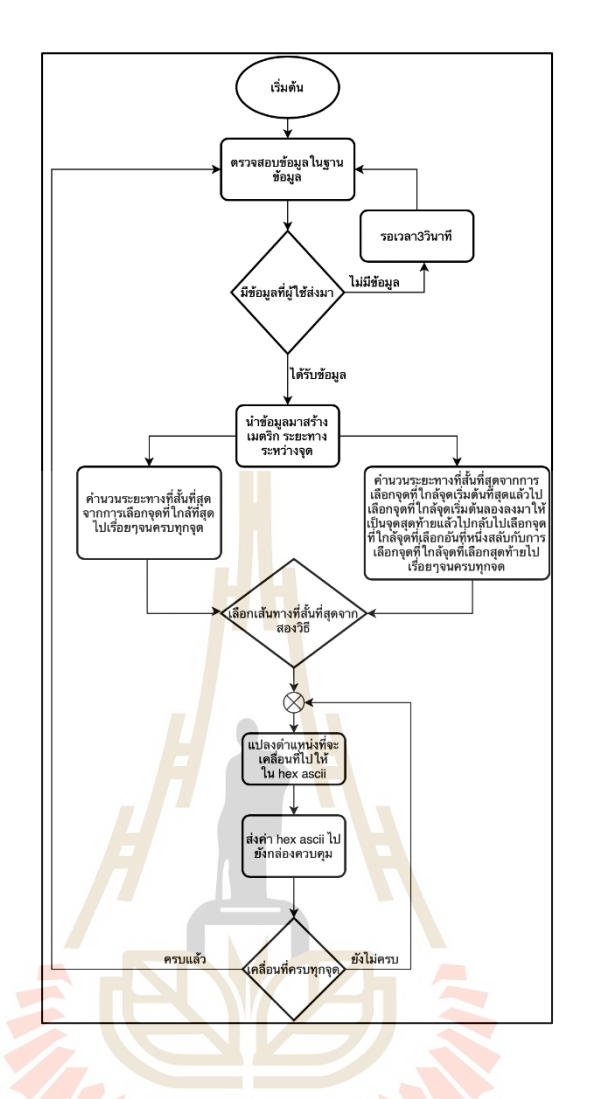

<span id="page-35-0"></span>รูปที่ <mark>3.9 แผนฝังการทำงานของโปรแกรมคำ</mark>นวนระยะทาง

## **3.5 อุปกรณ์ส าหรับหยิบตัวอย่างยา**

ี<br>เป็นอุปกรณ์ที่ถูกติดตั้งที่ปลายของหุ่นต้นแบบไว้สำหรับนำยาออกจากชั้น โดยในงานวิจัย นี้ได้ออกแบบให้อุปกรณ์สำหรับหยิบตัวอย่างยาตามรูปที่ 3.10 มีขนาด 56.5 x 70 มิลลิเมตรและ ประกอบไปด้วยอาร์ซีเซอร์โวมอเตอร์2 ตัว ที่เป็ นรุ่น Tower Pro MG996R และ Tower Pro MG90S โดยซอร์โวมอเตอร์รุ่น Tower Pro MG90S มีหน้าที่ในการควบคุมการเปิ ดปิ ดก้านหยิบตัวอย่างยา
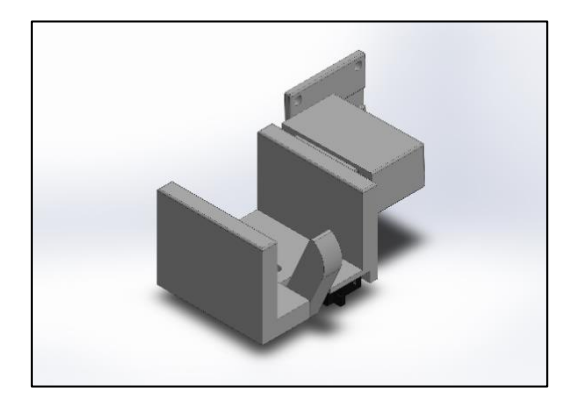

# รูปที่ 3.10 อุปก<mark>รณ์</mark>สำหรับหยิบตัวอย่างยา

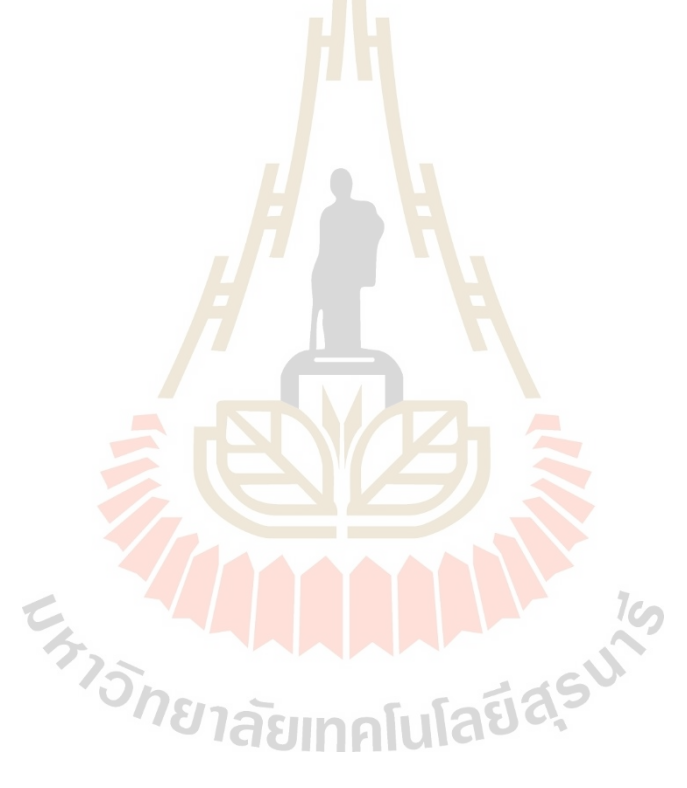

# **บทที่ 4**

# **ผลการทดลองและอภิปรายผล**

หลังจากที่ได้สร้างเครื่องต้นแบบและโปรแกรมที่ใช้ในการทำงาน เช่น โปรแกรม สำหรับรับส่งข้อมูล โปรแกรมสำหรับคำนวณเส้นทางที่สั้นที่สุด และโปรแกรมสั่งงานแกนสำเร็จ  $\mathcal{L}^{\mathcal{L}}(\mathcal{L}^{\mathcal{L}})$  and  $\mathcal{L}^{\mathcal{L}}(\mathcal{L}^{\mathcal{L}})$  and  $\mathcal{L}^{\mathcal{L}}(\mathcal{L}^{\mathcal{L}})$ ี่ พร้อมเซอร์โวมอเตอร์ เรียบร้อยแล้ว ขั้นต้อนกัดมาคือการทดสอบการทำงานของเครื่องต้นแบบกับ โปรแกรมในแต่ละส่วนเพื่อทดสอบประสิทธิภาพและความถูกต้องของโปรแกรม

# **4.1 การทดสอบระบบรับส่งข้อมูล**

การทดสอบน้ีจะเป็นการตรวจเช็คความถูกต้องของข้อมูลที่ถูกส่งมาจากผู้ใช้กับข้อมูลที่ ได้รับบน Raspberry Pi ว่ามีความถูกต้องหรือผิดพลาดเนื่องจากข้อมูลมีการส่งผ่าน TCP/IP socket ี ที่เป็นเครือข่ายไร้สาย โดยวิธีก<mark>ารท</mark>ดลองจะทำการ<mark>ส่งข้</mark>อมูลที่กำหนดจากหน้าต่างผู้ใช้ไปยัง เครื่องต้นแบบจำนวน 5 ครั้ง จ<mark>ากนั้น</mark>ทดลองสุ่มข้อมูลแล้วส่งไปยังเครื่องต้นแบบอีกครั้ง

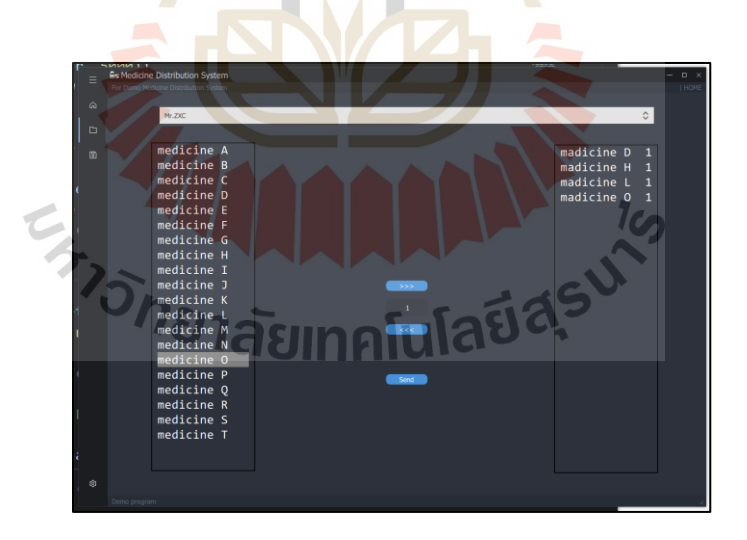

# รูปที่ 4.1ข้อมูลที่ถูกเลือกโดยผู้ใช้งาน

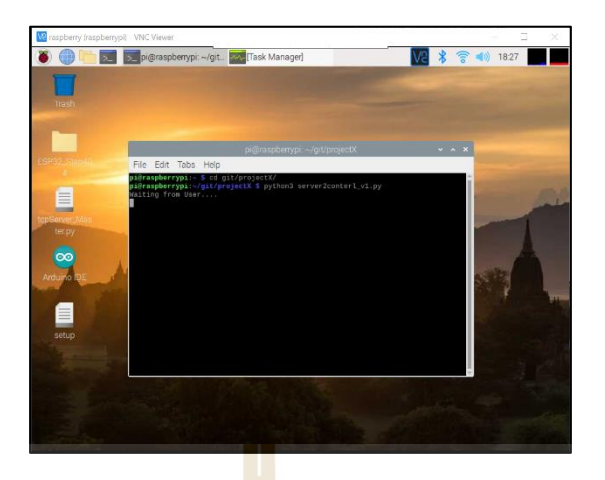

รูปที่ 4.2การรอรับข้อมูลจากผู้ใช้งานของเครื่องต้นแบบ

ตารางที่ 4.1 ตารางแสดงข้อมูลที่ผู้เลือกกับข้อมูลที่เครื่องต้นแบบได้รับ

| ์ครั้งที่      | ข้อมูลที่ <mark>ผู้ใช้</mark> ส่ง        | ข้อมูลที่เครื่องต้นแบบได้รับ              |
|----------------|------------------------------------------|-------------------------------------------|
|                | Mr.ZXC-D 1-H 1-L 1-O 1                   | Mr.ZXC-D_1-H_1-L_1-O_1                    |
| $\mathfrak{D}$ | Ms.JKL-E_1-H_1-0_1-S_1-B_1               | Ms.JKL-E_1-H_1-0_1-S_1-B_1                |
| 3              | Mr.000-J 1-G 1-C 1-S 1-Q 1-L 1           | Mr.000-J_1-G_1-C_1-S_1-Q_1-L_1            |
| 4              | Mr.ABC-N 1-S 1-F 1-B 1-G 1-P 1-T 1       | Mr.ABC-N 1-S 1-F 1-B 1-G 1-P 1-T 1        |
|                | Miss.GGG-F 1-I 1-A 1-P 1-T 1-J 1-G 1-E 1 | Miss. 666-F 1-T 1-A 1-P 1-T 1-J 1-G 1-E 1 |

ทำการสุ่มชุดข้อมูลตำแหน่งของ<mark>ยามาจำนาน</mark> 20 ข้อมูลและส่งข้อมูลไปยังเครื่องต้นแบบ<br>rอบความถูกต้องอีกครั้งนึง เพื่อทดสอบความถูกตอ้งอีกคร้ังนึง

| <b>■</b> Randomdata.csv |                 |  |
|-------------------------|-----------------|--|
| 1                       | M,R,G,F         |  |
| $\overline{2}$          | L,M,O,Q         |  |
| 3                       | M,E,D,C         |  |
| 4                       | N,K,M,I         |  |
| 5                       | E,Q,H,I,O       |  |
| 6                       | J,A,M,D,H       |  |
| 7                       | A,C,D,G,Q       |  |
| 8                       | M,B,K,C,I       |  |
| 9                       | P,L,J,C,B,E     |  |
| 10                      | J,I,B,G,R,F     |  |
| 11                      | F,P,L,O,N,B     |  |
| 12                      | H,M,J,P,N,B     |  |
| 13                      | F,K,R,O,L,M,E   |  |
| 14                      | N,D,Q,P,B,J,O   |  |
| 15                      | E,H,A,K,F,J,B   |  |
| 16                      | C,L,Q,F,A,I,N   |  |
| 17                      | M,F,J,K,D,I,B,G |  |
| 18                      | K,Q,G,E,J,I,C,D |  |
| 19                      | H,J,G,F,B,Q,C,P |  |
| 20                      | R,A,N,B,I,P,H,C |  |

ู รูปที่ 4.3 ตัวอย่าง<mark>ข้อ</mark>มูลที่ถูกสุ่<mark>มขึ้</mark>นมาสำหรับการทดสอบ

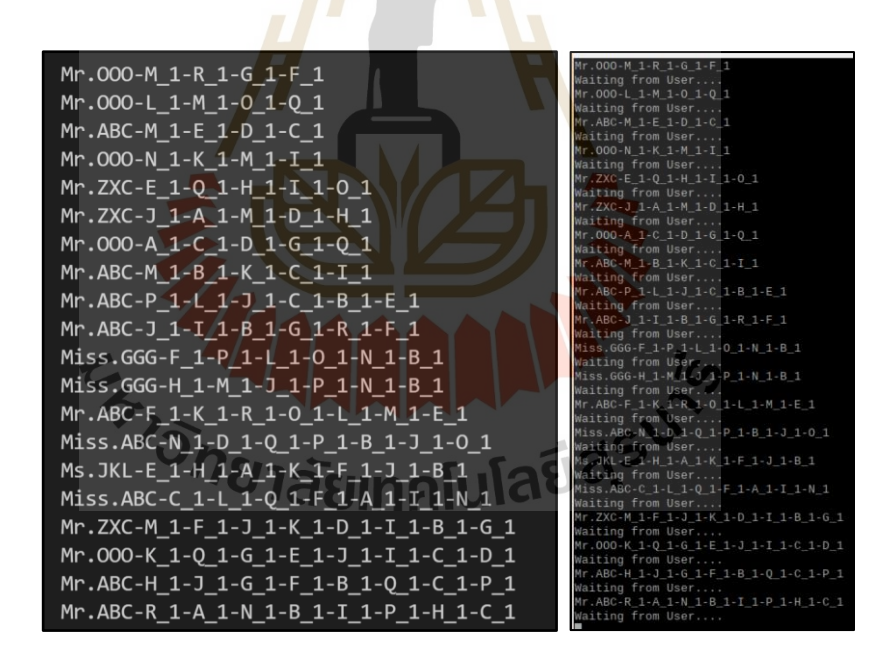

รูปที่ 4.4การทดสอบการส่งข้อมูลที่ได้สุ่มมา

จากการทดสอบทั้งเลือกชนิดของยาเองและสุ่มตำแหน่งของยามา ข้อมูลที่มีการส่งหา เครื่องด้นแบบมีความถูกต้องทั้งหมด เนื่องจากการในการส่งข้อมูลแบบ TCP/IP socket ที่มีการ ิตรวจสอบความถูกต้องทั้งขณะส่งและหลังส่งข้อมูล

# **4.2 การทดสอบระบบค านวณเส้นทางที่สั้นที่สุด**

ในการทดสอบน้ีจะเป็นการทดสอบประสิทธิภาพของโปรแกรมที่ใช้ในการลดระยะการ เคลื่อนที่ของเครื่องต้นแบบให้มีระยะทางที่สั้นลง โดยอัลกอริทึมที่นำมาใช้ในงานวิจัยนี้คือ ปัญหา ี่ การเดินทางของพนักงานขายแบบ Nearest-neighbor Heuristic ที่เป็นการมองหาจุดต่อไปที่ส้ันที่สุด ก่อน และ ปัญหาการเดินทางของพนักงานขายแบบ Nearest-neighbor Heuristicที่มีการปรับปรุงทิศ ี ทางการหาคำตอบ ในการทดสอบผู้วิจัยได้ทำการสุ่มข้อมูลมาทั้งหมด 500 ชุด แบ่งเป็นข้อมูลที่มี จำนวนยา 4 ชนิด 100 ชุด จำนวนยา 5 ชนิด 100 ชุด จำนวนยา 6 ชนิด 100 ชุด จำนวนยา 7 ชนิด 100 ี ชุด และจำนวนยา 8 ชนิด 100 ชุด นำมาผ่<mark>าน</mark>โปรแกรมลดระยะทางเทียบกับระยะที่ไม่ได้ผ่าน โปรแกรม ได้ผลการทดลองตามรูปที่ 4.5

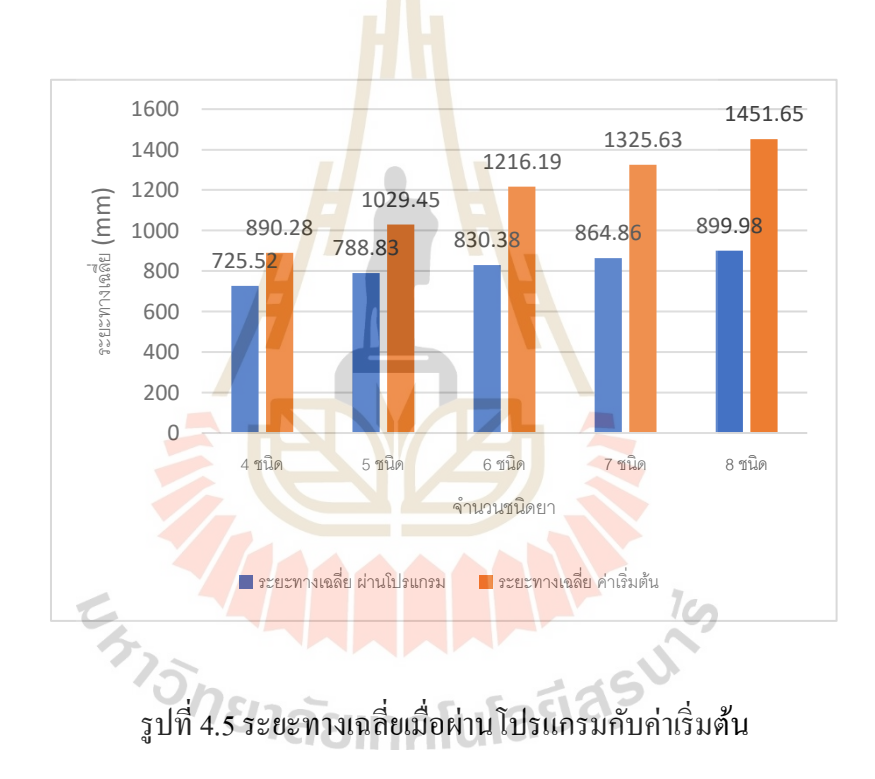

ค่าเฉลี่ยของระยะทางของยาจำนวน 4 ชนิด ค่าเริ่มต้นอยู่ที่ 890.28 มิลลิเมตร และเมื่อผ่าน โปรแกรม จะอยู่ที่725.52 มิลลิเมตร ระยะทางลดลง164.76 มิลลิเมตร ค่าเฉลี่ยของระยะทางของยาจำนวน 5 ชนิด ค่าเริ่มต้นอยู่ที่ 1029.45 มิลลิเมตร และเมื่อผ่าน โปรแกรมจะอยู่ที่788.83 มิลลิเมตร ระยะทางลดลง 240.62 มิลลิเมตร ค่าเฉลี่ยของระยะทางของยาจำนวน 6 ชนิด ค่าเริ่มต้นอยู่ที่ 1216.19 มิลลิเมตร และเมื่อผ่าน โปรแกรมจะอยู่ที่830.38 มิลลิเมตร ระยะทางลดลง 385.81 มิลลิเมตร

ค่าเฉลี่ยของระยะทางของยาจำนวน 7 ชนิด ค่าเริ่มต้นอยู่ที่ 1325.63 มิลลิเมตร และเมื่อผ่าน โปรแกรมจะอยู่ที่864.86 มิลลิเมตร ระยะทางลดลง 460.77 มิลลิเมตร ค่าเฉลี่ยของระยะทางของยาจำนวน 8 ชนิด ค่าเริ่มต้นอยู่ที่ 1451.65 มิลลิเมตร และเมื่อผ่าน โปรแกรมจะอยู่ที่899.98 มิลลิเมตร ระยะทางลดลง 551.67 มิลลิเมตร

# **4.3 การทดสอบเวลาการท าของเครื่องต้นแบบและความถูกต้องในการเคล ื่อนที่**

ในการทดสอบนี้จะเป็นการทดสอบเวลาการทำงานของเครื่องต้นแบบทั้งระบบตั้งแต่การ เลือกจำนวนยา ลดระยะทางการเคลื่อนที่ ไปจนถึงการทำงานของอาซีเซอร์โวมอเตอร์ เทียบกับเวลา การทำงานทั้งระบบเหมือนกันจะแตกต่าง<mark>ตร</mark>งที่ระยะทางการเคลื่อนที่เป็นค่าเริ่มต้นและความ ถูกต้องของการเคลื่อนที่ ไปยังตำแหน่งต่<mark>าง</mark>ๆที่รับคำสั่งไว้ โดนข้อมูลที่ใช้เป็นข้อมูลแบบสุ่มที่ เหมือนในหัวข้อที่แล้วได้ผลการตามรูปที่4.6

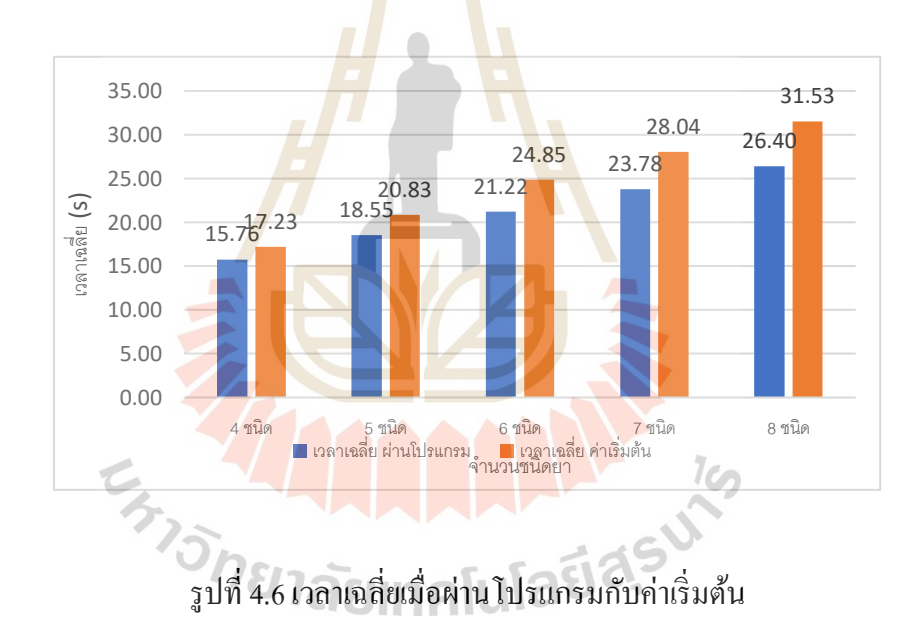

เวลาเฉลี่ยของการทำงานทั้งระบบที่มีระยะทางเริ่มด้นของยา 4 ชนิด อยู่ที่ 17.23 วินาที และเวลา ี่ เฉลี่ยของการท างานที่มีระยะทางผ่านโปรแกรมอยู่ที่15.76 วินาที เวลาเฉลี่ยที่ลดลง1.47 วินาที เวลาเฉลี่ยของการทำงานทั้งระบบที่มีระยะทางเริ่มด้นของยา 5 ชนิด อยู่ที่ 20.83 วินาที และเวลา ี่ ้ เฉลี่ยของการทำงานที่มีระยะทางผ่านโปรแกรมอยู่ที่ 18.55 วินาที เวลาเฉลี่ยที่ลดลง 2.28 วินาที เวลาเฉลี่ยของการทำงานทั้งระบบที่มีระยะทางเริ่มด้นของยา 6 ชนิด อยู่ที่ 24.85 วินาที และเวลา ี่ ี่ เฉลี่ยของการทำงานที่มีระยะทางผ่านโปรแกรมอย่ที่ 21.22 วินาที เวลาเฉลี่ยที่ลดลง 3.63 วินาที

เวลาเฉลี่ยของการทำงานทั้งระบบที่มีระยะทางเริ่มต้นของยา 7 ชนิด อยู่ที่ 28.04 วินาที และเวลา ี่ ี่

เฉลี่ยของการทำงานที่มีระยะทางผ่านโปรแกรมอยู่ที่ 23.78 วินาที เวลาเฉลี่ยที่ลดลง 4.26 วินาที เวลาเฉลี่ยของการทำงานทั้งระบบที่มีระยะทางเริ่มต้นของยา 8 ชนิด อยู่ที่ 31.53 วินาที และเวลา ี่ ี่

เฉลี่ยของการทำงานที่มีระยะทางผ่านโปรแกรมอยู่ที่ 26.40 วินาที เวลาเฉลี่ยที่ลดลง 5.13 วินาที ความถูกต้องของเครื่องต้นแบบที่เคลื่อนที่ไปยังต าแหน่งที่ได้รับมามีความถูกต้องทุกต าแหน่งที่ ่ ได้รับ หลังจากการเคลื่อนที่ครบทุกตำแหน่งในแต่ละรอบจะมีการส่งคำสั่งให้เครื่องต้นแบบกลับ ไป ยังจุดเริ่มต้นเพื่อนับค่าเอ็นโค้ดเดอร์ใหม่ให้กลายเป็นศูนย์เพื่อเพิ่มความถูกต้องในการเคลื่อนที่รอบ ถัดไป

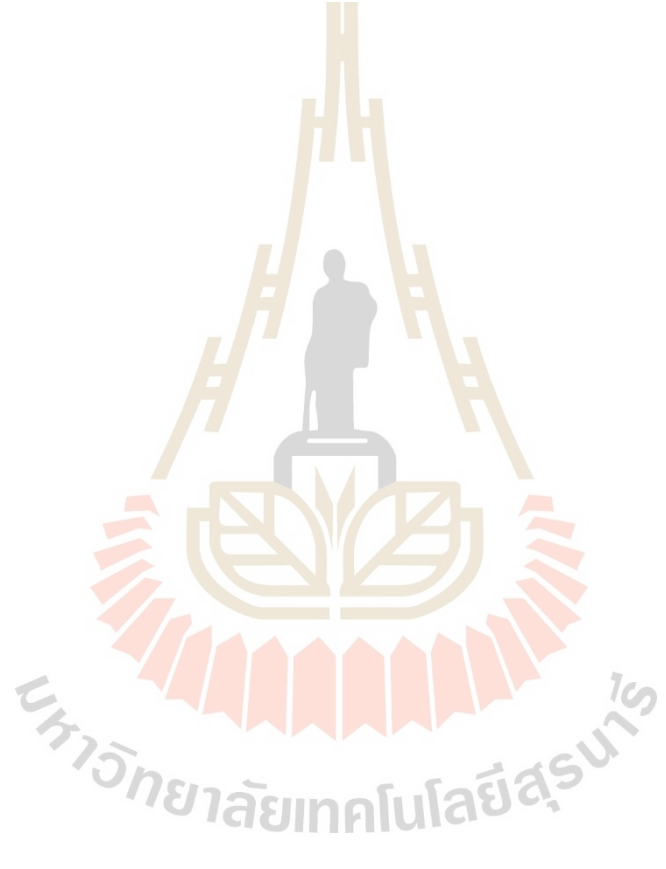

# **บทที่ 5**

# **สรุปผลการวิจัยและข้อเสนอแนะ**

**5.1 สรุปผลการวิจัย**

งานวิจยัน้ีนา เสนอออกแบบและสร้างเครื่องต้นแบบส าหรับช่วยเหลือในห้องจัดยาและได้ ี ทำการเขียนโปรกรมสำหรับการส่งข้อมูล<mark>ผ่</mark>านทางเครือข่ายไร้สาย โปรแกรมสำหรับคำนวณ เส้นทางที่สั้นที่สุด และโปรแกรมสั่งงานแก<mark>น</mark>สำเร็จพร้อมเซอร์โวมอเตอร์ โดยมีรายละเอียดของ ี่ ี่ ขอ้ สรุปด้งัน้ี

1. เครื่องต้นแบบสำหรับช่วยเหล<mark>ือ</mark>ในห้<mark>อ</mark>งจัดยามีโครงสร้างแบบคาร์ทีเซียน พื้นที่ทำงาน 350 x 150 มิลลิเมตร

2. เครื่องต้นแบบสามารถรับ<mark>ข้อ</mark>มูลจากผู้ใ<mark>ช้งา</mark>นผ่านเครือข่ายไร้สาย และแปลงข้อมูลที่ได้ ้เป็นตำแหน่งของการเคลื่อนที่แล้<mark>วส่ง</mark>ไปให้แกนสำเร็จเ<mark>คลื่อ</mark>นที่

3. เครื่องต้นแบบสาม<mark>รถล</mark>ดความผิดพลาดลง<mark>ใต้จ</mark>ากการรับข้อมูลแบบ TCP/IP ที่มีการ ตรวจสอบขอ้ มูลก่อนรับส่งข้อมูลและในการเคลื่อนที่ของเครื่องต้นแบบมีการนับค่าระยะทางใหม่ ิทกครั้งที่มีการเริ่มรอบก<mark>ารทำงานใหม่</mark>

4 ระยะทางแล<mark>ะเวลาในการทำงานของเครื่องต้นแบบเมื่อผ่</mark>าน โปรแกรมคำนวนระยะทางมี ค่ามีค่าลดลงตามต่อไปน้ี

ี จำนวนยา 4 ชนิด ระยะท<mark>างเฉลี่ยลดลงจากค่าเริ่ม</mark>ต้น 164.76 มิลลิเมตร หรือคิดเป็น 18.5% และเวลาการทำงานลดลง 1.47 วินาที

จำนวนยา 5 ชนิด ระยะทางเฉลี่ยลคลงจากค่าเริ่มต้น 240.62 มิลลิเมตร หรือคิดเป็น 23.4% ี่ และเวลาการทำงานลดลง 2.28 วินาที

จำนวนยา 6 ชนิด ระยะทางเฉลี่ยลดลงจากค่าเริ่มต้น 385.81 มิลลิเมตร หรือกิดเป็น 31.7% ี่ และเวลาการทำงานลดลง 3.63 วินาที

จำนวนยา 7 ชนิด ระยะทางเฉลี่ยลดลงจากค่าเริ่มต้น 460.77 มิลลิเมตร หรือคิดเป็น 34.8% ี่ และเวลาการทำงานลดลง 4.26 วินาที

จำนวนยา 8 ชนิด ระยะทางเฉลี่ยลดลงจากค่าเริ่มต้น 551.67 มิลลิเมตร หรือคิดเป็น 38.0% ี่ และเวลาการทำงานลดลง 5.13 วินาที

# **5.2 ข้อเสนอแนะ**

1. เน องจากงานวิจยัน้ีเป็นการออกแบบเครื่องต้นแบบที่เน้นไปทางด้านการออกแบบระบบ ื่ การท างานจึงท าให้มีอุปกรณ์บ้างส่วนมีโครงสร้างยังไม่ค่อยแข็งแรงและอุปกรณ์บา้งชิ้นไม่สามารถ หาได้ตามที่ออกแบบไว้

2. การเขียนโปรแกรมหน้าต่างโปรแกรมของผู้ใช้ยังไม่มีเหมาะกับการนำไปใช้งานจริงควร เปลี่ยนเป็ นการสร้างหน้าเว็ปไซตแ์ ทนเพื่อเพิ่มความสะดวกในการเข้าถึงข้อมูล

่ 3. การออกแบบอุปกรณ์สำหรับหยิบตัวอย่างยามีขนาดที่ค่อนข้างเล็กเมื่อเทียบกับกล่องใส่ ยาที่ใช้ในการทดสอบแก้ไขได้โดยการออกแบบอุปกรณ์ให้มีขนาดที่เหมาะสม

4. การเปลี่ยนกล่องควบคุมให้สาม<mark>าร</mark>ถสั่งงานแกนสำเร็จได้สองแกนพร้อมกันจะทำการ ี่ ทำงานของเครื่องต้นแบบมีความสมบูรณ์ขึ้<mark>น</mark>

5. เนื่องจากคุณสมบัติของแกนส<mark>อ</mark>งอันมี<mark>ค</mark>วามแต่ต่างกันในเรื่องของความละเอียดLead จึง ทำให้มีผลกับความเร็วในการเคลื่อนที่ข<mark>อ</mark>งแกนทั้งสองอาจจะต้องมีการปรับคุณสมบัติให้เท่ากัน ี่ เพื่อให้ได้ความเร็วที่เท่ากัน

.6. เครื่องต้นแบบสำหรับช่ว<mark>ย</mark>เหลือในห้องจัดยานี้มีแค่ในส่วนของการจัดยาเท่านั้นยังมีส่วน ี่ที่สามารถที่จะนำไปพัฒนาต่อย<mark>อดไ</mark>ด้อีกหลายส่วนไม่ว่<mark>าจะเ</mark>ป็นในส่วนของการบรรจุยากลับเข้าไป ในชั้นเก็บ หรือส่วนสำหรับลำเลียงยาที่จัดแล้วออกจากห้องยา

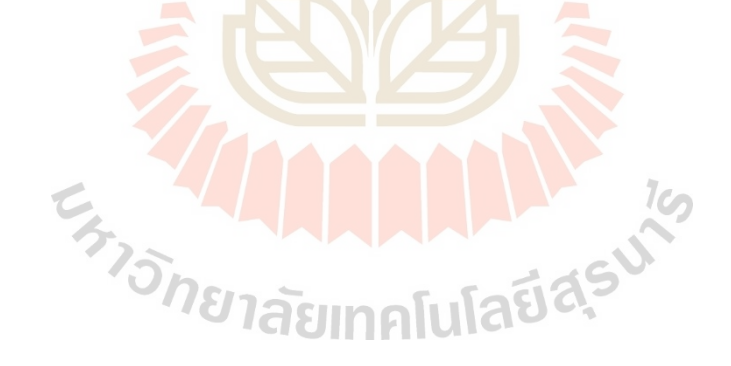

# **รายการอ้างอิง**

mittal r. k. & nagrath i. j. (2003). robotics and control, MC GRAW HILL. INDIA

รศ.ดร.ชิต เหล่าวัฒนา (2553). ตามรอยหุ่นยนต์อดีตถึงปัจจุบัน,สมาคมส่งเสริมเทคโนโลยี (ไทย-ญี่ปุ่ น),กรุงเทพมหานคร

W. Richard Stevens (1994). TCP/IP Illustrated, Volume 1, Addison–Wesley, United States

นคร ไชยวงศ์ศักดา (2558), การจัดเส้นทาง<mark>กา</mark>รขนส่งโดยใช้เซฟวิ่งอัลกอลิทึมและตัวแบบปัญหา การเดินทางของพนักงานขายกรณีศึกษาโรงงานน้ าดื่ม, วารสารไทยการวิจัยด าเนินงาน, เล่มที่ 3, ฉบับที่ 11, หน้า 51-60

ี ระพีพันธ์ ปิตาคะ โส (2559), วิธีการวิวัฒน<mark>า</mark>การ โดยใช้ผลต่างสำหรับแก้ปัญหาการขนส่งโลจิสติกส์, โรงพิมพ์มหาวิทยาลัยอุบลราชธานี,อุบลราชธานี

- ื่ อภิรักษ์ ขัดวิลาศ (2554), การประยุ<mark>กต์วิ</mark>ธีเชิงพันธุกรรมสำหรับปัญหาการหาค่าที่เหมาะสมที่สุด, วารสารวิชาการและวิจัย มทร.พระนคร,เล่มที่ 12, หน้า 154-163
- ระพีพันธ์ ปิ ตาคะโส (2554), วิธีการเมตาฮิวริสติกเพื่อแก้ไขปัญหาการวางแผนการผลิตและการ ี จัดการโลจิสติกส์, กรุงเท<mark>พมหานคร: สมาคมส่ง</mark>เสริมเ<mark>ทค</mark>โนโลยี (ไทย-ญี่ปุ่น),
- G. Dantzig, R. Fulkerson and S. Johnson (1954), Solution of a large-scale traveling-salesman problem, Operation Research, vol. 11, no. 6, pp. 972-989
- D. Goldberg (1989), Genetic Algorithms in Search, Optimisation and Machine Learning, Massachusetts, Addison-Wesley.
- ชวันลักษณ์ สุวรรณรัศมี (2559), การจัดเส้นทางสำหรับการให้บริการลูกค้าของตัวแทนจำหน่าย อุปกรณ์ทางวิศวกรรมในภาคใต้ของประเทศไทย,มหาวิทยาลัยสงขลานครินทร์.สงขลา
- K. A. Radhika, B. L. Raksha, B. R. Sujatha, U. Pruthviraj and K. V. Gangadharan (2018), IoT Based Joystick Controlled Pibot Using Socket Communication, IEEE Distributed Computing, VLSI, Electrical Circuits and Robotics (DISCOVER), pp. 121-125
- L. Hui-ping, C. Dai-min and Y. Miao (2011), Communication of multi-robot system on the TCP/IP, International Conference on Mechatronic Science, Electric Engineering and Computer (MEC), pp. 1432-1435

H. Belhadj, S. Ben Hassen, K. Kaâniche and H. Mekki (2013), KUKA robot control based Kinect image analysis, 2013 International Conference on Individual and Collective Behaviors in Robotics (ICBR), 2013, pp. 21-26

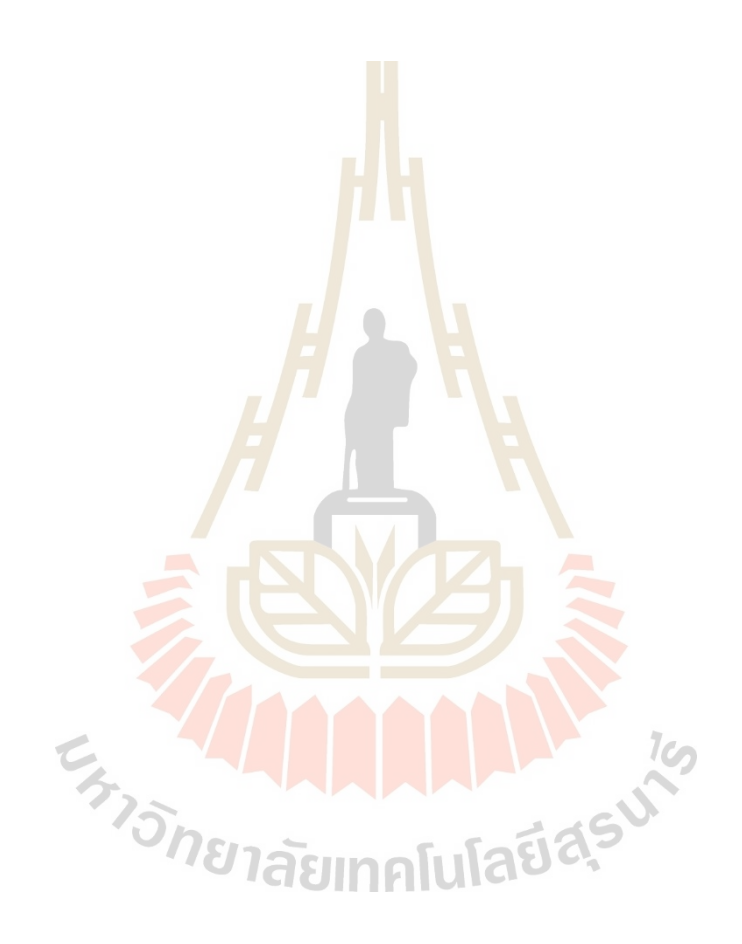

**ภาคผนวก ก**

**โปรแกรมที่ได้เขียนขึ้นในงานวิจัย**

### **โปรแกรมหน้าต่างผู้ใช้งาน**

import sys import os import datetime import socket

from PySide2.QtGui import QGuiApplication from PySide2.QtQml import QQmlApplicationEngine from PySide2.QtCore import QObject, Slot, Signal, QTimer, QUrl from PySide2.QtCore import Property, QStringListModel

class MainWindow(QObject):

def \_\_init\_\_(self):

 QObject.\_\_init\_\_(self) # QTimer - Run Timer  $self.time = QTimer()$  self.timer.timeout.connect(lambda: self.setTime()) self.timer.start(1000) self.\_model = QStringListModel()

 # Signal Set Name  $setName = Signal(str)$ 

 # Signal Set Data  $printTime = Signal(str)$ 

# Signal Visible

 $isVisible = Signal(bool)$ 

 # Open File To Text Edit  $readText = Signal(str)$ 

# Text String

textField = ""

medicSeclect = ""

 $dataraw = ""$ 

medicines = []

medicineShow = []

addr = '192.168.1.132'

@Slot(str)

def send2pi(self, text):

self.dataraw = text

for i in range(len(self.medicines)):

 $self.dataraw = self.dataraw + "-'" + self.medicines[i]$ 

print(self.dataraw)

s = socket.socket(socket.AF\_INET, socket.SOCK\_STREAM) socket.setdefaulttimeout(1) s.connect((self.addr, 5000)) s.send(self.dataraw.encode()) s.close()

# Show / Hide Rectangle

@Slot(bool)

def showHideRectangle(self, isChecked):

print("Is rectangle visible: ", isChecked)

self.isVisible.emit(isChecked)

# Set Timer Function

def setTime(self):

 now = datetime.datetime.now() formatDate = now.strftime("Now is %H:%M:%S %p of %Y/%m/%d") print(formatDate) self.printTime.emit(formatDate)

# Function Set Name To Label

@Slot(str)

def welcomeText(self, name):

self.setName.emit("Welcome Docter, " + name)

@Slot(str)

def getMedicine(self, medicine):

self.medicSeclect = medicine

print("madicine select :", self.medicSeclect)

### @Slot(str)

def medicineList(self, amount):

self.medicineShow.append("madicine "+self.medicSeclect + " " + amount)

self.medicines.append(self.medicSeclect+" "+amount)

# ี<br>กัยเทคโนโล<sup>ิ</sup>ยิ

self. model.setStringList(self.medicineShow) print(self.medicines)

@Slot(int)

def medicieDel(self, mDel):

self.medicines.pop(mDel)

self.medicineShow.pop(mDel)

self. model.setStringList(self.medicineShow)

@Property(QObject, medicineList, medicieDel)

def model(self):

return self.\_model

 $if$  \_\_name\_\_ == "\_\_main\_\_":

app = QGuiApplication(sys.argv)

engine = QQmlApplicationEngine()

# Get Context

main = MainWindow()

engine.rootContext().setContextProperty("backend", main)

# Set App Extra Info

app.setOrganizationName("Wanderson M. Pimenta")

app.setOrganizationDomain("N/A")

# Load QML File

engine.load(os.path.join(os.path.dirname(file), "qml/main.qml"))

if not engine.rootObjects():

sys.exit(-1)

sys.exit(app.exec\_())

# **โปรแกรมรับข้อมูล**

import sys

import glob

import re

import codecs

import serial

import time

import sqlite3

import socket

def mainServer():

host = '192.168.1.132'

 $port = 5000$ 

### $while(1)$ :

```
 soc = socket.socket()
 soc.setsockopt(socket.SOL_SOCKET,socket.SO_REUSEADDR,1)
 soc.bind((host,port))
```
soc.listen(1) print("Waiting from User....")<br>con, addr = soc.accept()<br>dataraw = con.recv(1024)  $con, addr = soc. accept()$  $dataraw = con.recv(1024).decode('utf-8')$  print(dataraw) saveData2DB(dataraw)

def saveData2DB(dataraw):

 #print(datafromUser) connection = sqlite3.connect('project\_test.db') cursor = connection.cursor()

 sql\_command = "INSERT INTO dataformUser (dataraw ) VALUES ( ? )" cursor.execute(sql\_command, (dataraw,)) connection.commit() connection.close()

 $if\_name__ == "__main__":$ 

mainServer()

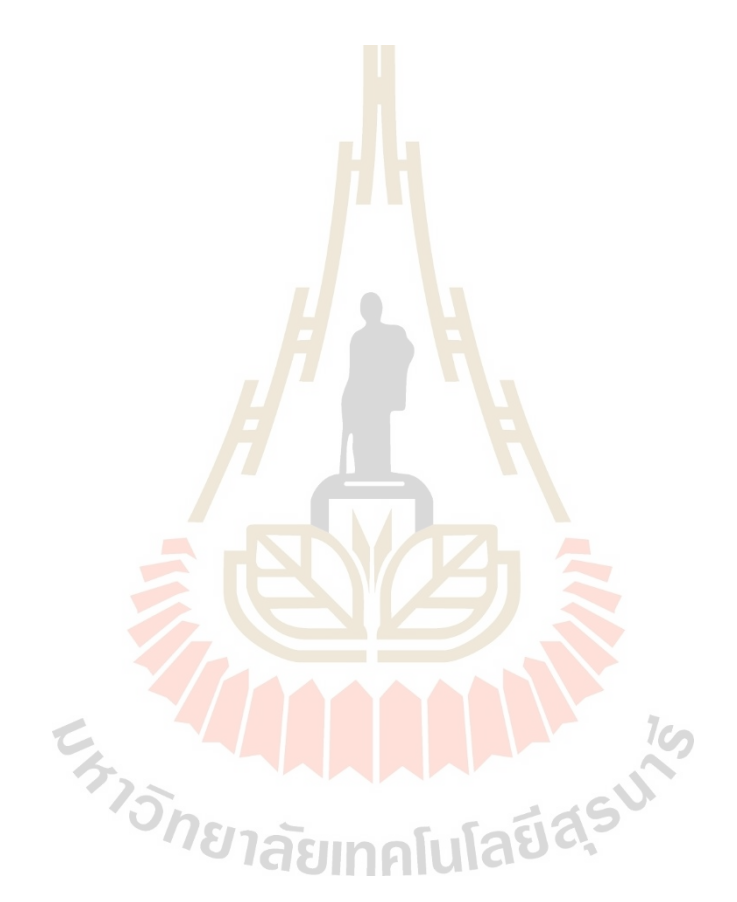

# **โปรแกรมค านวนระยะทาง**

```
import sys
import glob
import re
import codecs
import serial
import time
import RPi.GPIO as GPIO
import sqlite
3
import numpy as np
import csv
servo_A0 = 27servo_A1 = 22inMoveA0 = 23inMoveA1 = 24\text{rud} = 025 ALLANDAR A 1919
sumq = 0aryPosition = []
partA = []completed = []n = 0\text{cost} = 0sortRoute = []
def main
2RPC():
 print("Start pi
2RCP")
   GPIO.setmode(GPIO.BCM)
```
GPIO.setup(servo\_A0, GPIO.OUT)

 $servo1 = GPIO.PWM(servo_A0,50) \# pin 27 for servo1$ GPIO.setup(servo\_A1, GPIO.OUT)

 $servo2 = GPIO.PWM(servo_A1,50) \# pin 22 for servo2$ 

servo1.start(0)

servo2.start(0)

GPIO.setup(inMoveA0, GPIO.IN)

GPIO.setup(inMoveA1, GPIO.IN)

 $ser = serial.Serial(port = "/dev/tryUSB0",$ 

baudrate  $=$  38400,

bytesize = serial.EIGHTBITS,

parity=serial.PARITY\_NONE,

stopbits=serial.STOPBITS\_ONE,

write\_timeout=5.0,

inter\_byte\_timeout=1.0,

timeout=1)

 $starT = time.time()$ 

 $summ = 0$ 

 $while(1)$ :

MANALA 19 if time.time() - starT > 3 :  $tick = time.time()$  $starT = time.time()$  connection = sqlite3.connect('project\_test.db') cursor = connection.cursor() sql\_command = "SELECT dataraw FROM dataformUser " cursor.execute(sql\_command) results = cursor.fetchall() summ =summ+len(results)

print(summ)

#print("inMoveA0 :",GPIO.input(inMoveA0),"inMoveA1 :",GPIO.input(inMoveA1))

if results is not None :

 sql\_command ="DELETE from dataformUser" cursor.execute(sql\_command) connection.commit()

connection.close()

 if results is not None : for result in results: result =  $str(result)[2:-3]$  $result = list(result.split("-")$  print(result)  $pat = result[0]$  result.pop(0)  $madical = []$  $amount = []$ for i in range(len(result)):  $xxx = list(result[i].split("$ ") madical.append(xxx[0]) amount.append(xxx[1]) #print(madical) #print(amount)

> $matically is = select DB(madical)$  routes,costRoute,initRoute,initSelects = TSP(madicalDis)  $\text{toc} = \text{time.time}()$ calculate = toc-tick

```
 print("calculate time :",calculate,"S")
```

```
\text{asciTextA0} =""
```

```
 asciiTextA1 = ""
```
servoToggle= False

for route in initSelects:

#print(route[1],route[2])

 $distanceA0 = int(route[1])$ 

 $distanceA1 = int(route[2])$ 

```
distanceA0 = round((distanceA0*800)/3)
```
#distanceA1 = round( $(distanceA1*800)/6$ )

```
if(distanceA1 == 0):
```

```
 #print(distanceA1,"A0")
```
distanceA1 = round( $(distanceA1*800)/6)$ 

```
servoToggle = False
```

```
elif (distanceA1 \le 120):
```

```
 #print(distanceA1,"A1")
```
distanceA1 =  $round(((distanceA1-40)*800)/6)$ 

```
 servoToggle = True
```
elif (distance $A1 > 120$ ):

```
 #print(distanceA1,"A2")
```

```
distanceA1 = round(((distanceA1-10)*800)/6)servoToggle = True
```
#print("distanceA0 :", distanceA0 ," distanceA1 :", distanceA1 ,"servoToggle:",

```
servoToggle)
```
BCC  $A0 = 241$  #hextodec Axis0 BCC  $A1 = 242$  #hextodec Axis1 text  $A0 = "02 30 61"$ text  $A1 = "02 31 61"$ 

dis2hex\_A0 = hex(4294967295 - int(distanceA0))

dis2hex\_A0 = dis2hex\_A0[2:].upper()

dis2hex  $AI = format(int(distanceA1),' \#010x')$ 

 $dis2hex\_A1 = dis2hex\_A1[2:].upper()$ 

for i in range(len(dis2hex\_A0)):

ha = ord(dis2hex  $A0[i]$ )  $ha = hex(ha)$ BCC  $A0 = int(ha[2:],16) + BCC$  A0 text  $A0 = text A0 + " " + ha[2:]$  for i in range(len(dis2hex\_A1)): ha = ord(dis2hex  $A1[i]$ )  $ha = hex(ha)$  $BCC_A1 = int(ha[2:],16) + BCC_A1$ text\_A1 = text\_A1 + " " +  $ha[2!]$ 

text  $A0 = text$   $A0 + " 30 30"$ text  $A1 = text A1 + " 30 30"$ bcc1\_A0,bcc2\_A0 = bccCal(hex(BCC\_A0).upper()) bcc1\_A1,bcc2\_A1 = bccCal(hex(BCC\_A1).upper())

# $\frac{1}{\sqrt{2}}$

text A1 = text A1+" "+ bcc1 A1 +" "+ bcc2 A1 +" 03" text\_A0 = ".join(text\_A0.split()) text\_A1 = ".join(text\_A1.split()) text  $A0 =$  hex to raw(text A0) text  $AI = hex$  to raw(text A1) text  $A0 = text$   $A0$ .encode() text  $A1 = text A1.encode()$ 

ser.write(text\_A0)

 $time.sleep(0.25)$ 

ser.write(text\_A1)

time.sleep(0.25)

 $\#msgCount = 0$ 

while (GPIO.input(inMoveA0)==0) or (GPIO.input(inMoveA1)==0):

pass

if servoToggle :

servo1.ChangeDutyCycle(10.5)

 $time.sleep(0.5)$ 

servo1.ChangeDutyCycle(0)

 $#print(msg)$ 

 $time.sleep(0.5)$ 

```
distanceA1 = int(route[2])
```

```
distanceA1 = round((distanceA1*800)/6)
```
BCC  $A1 = 242$  #hextodec Axis1

text  $A1 = "02 31 61"$ 

dis2hex  $A1 = format(int(distanceA1), #010x')$ 

for i in range(len(dis2hex\_A1)):

ha = ord(dis2hex  $A1[i]$ )

 $ha = hex(ha)$ 

dis2hex\_A1 = dis2hex\_A1[2:].upper()<br>for i in range(len(dis2hex\_A1)):<br>ha = ord(dis2hex\_A1[i])<br>ha = hex(ha)<br>BCC BCC  $A1 = int(ha[2:],16) + BCC A1$ 

text  $AI = text A1 + " " + ha[2:]$ 

text\_A1 = text\_A1 + " 30 30"

bcc1\_A1,bcc2\_A1 = bccCal(hex(BCC\_A1).upper())

text A1 = text A1+" "+ bcc1 A1 +" "+ bcc2 A1 +" 03"

 $text_A1 =$ ".join(text\_A1.split()) text  $A1$  = hex to raw(text A1)

```
textA1 = text_A1.encode()
   ser.write(text_A1)
  while (GPIO.input(inMoveA1)==0):
     pass
   #print("A1123")
  duty = 10while duty \geq 7:
     servo1.ChangeDutyCycle(duty)
    time.sleep(0.2)duty = duty - 1servo1.ChangeDutyCycle(0)
  time.sleep(0.1)time.sleep(0.25)
```

```
\text{toc} = \text{time}.\text{time}()working = toc-tick
 print("working time:",working,"S")
with open('programRun.csv', 'a', newline=") as file:
      writer = \cos v \cdot \text{writer}(\text{file})
```
 $1\omega$ 

writer.writerow([pathA,cost,pathB,costB,calculate,working,costRoute,initRoute]) tick = time.time() 7 as properly and the state

def select\_DB(datas):#step2

 $\mathbf{XXX} = []$ 

datas.insert(0,'HOME')

for i in range(len(datas)):

 $data = data[i]$ 

connection = sqlite3.connect('project\_test.db')

cursor = connection.cursor()

```
 sql_command = "SELECT * FROM medicine_data WHERE name = ?;" 
     cursor.execute(sql_command,(data, ))
     results = cursor.fetchall()
     for row in results:
       #print (row)
      name = row[1]locx = row[2]\log = \text{row}[3] xxx.append([name, locx, locy])
     connection.close()
   print(xxx)
   return xxx
def TSP(listSelects):#step3
   global ary 
   global pathA
   global completed
                                 AAAAAAAA
   global cost
   global pathB
   global costB
```
global com\_RouteB

 $pathB = []$ 

 $costB = 0$ 

 $ary = np.arange(0)$ 

 $num1 = []$ 

 $num2 = []$ 

 $newarr = []$ 

 $completed = []$ 

```
pathA = []cost = 0 for listSelect in listSelects :
  n1 =listSelect[1]
  n2 =listSelect[2]
   newarr.append([n1, n2])
   num1.append(n1) 
   num2.append(n2)
```
 ary.resize(len(num1),len(num1))  $min = arg[0][0]$ 

position  $= 0$ 

```
 global aryPosition 
 global sumq
 global rud
```

```
 global sortRoute
```

```
com\_RouteB = []
```
sortRoute = []

```
 for i in range(len(num1)): # ค านวนระยะห่างระหว่างจุด 2 จุด
  for j in range(len(num1)):\bigcap_{n=1}^{\infty}xi = np.power((num1[i]-num1[j]),2)yi = np.power((num2[i]-num2[j]),2)d = np.sqrt(xi+(yi))\arg[i][j] = d completed.append(0)
   com_RouteB.append(0)
n = len(num1) print(ary)
```
mincostA(0,n)

 $mincostB(0,n)$ 

 $init Route = 0$ 

initSelect= []

for i in range(n):

if  $i + 1 == n$ :

 $init Route = init Route + ary[i][0]$ 

```
 initSelect.append(listSelects[0])
```
else:

```
init Route = init Route + ary[i][i+1] initSelect.append(listSelects[i+1])
```
for i in range(len(pathA)):

 $if i == len(pathA)-1:$ 

print(pathA[i])

else :

```
print(pathA[i],"---->",end = " ")
```

```
 if (cost<=costB):
```
sortRoute.append(listSelects[pathA[i]])<br>in range(len(pathB)):<br>i == len(pathB)-1:<br>print(pathB[i])

```
 for i in range(len(pathB)):
```
if  $i == len(pathB) - 1$ :

```
 print(pathB[i])
```
else :

print(pathB[i],"---->",end = " ")

if (costB<cost):

sortRoute.append(listSelects[pathB[i]])

```
 costRoute = cost if cost <= costB else costB
```
return sortRoute ,costRoute, initRoute ,initSelect

#/////////////////////////////\\\\\\\\\\\\\\\\\\\\\\\\\\\\\\#

```
def mincostB(city,n):
```

```
 global costB
```
 $ncity = 0$ 

com\_RouteB[city]=1

#print(pathB)

#print(com\_RouteB)

if (len(pathB)<2):

 $city = 0$ 

else :

```
if(len(pathB)%2==0):
```
city =pathB[int(len(pathB)/2)]

else:

```
 city =pathB[int(len(pathB)/2)-1]
```

```
ncity = routeB(city,n)
```
if (ncity  $== 0$ ):

```
ncity = pathB[int(len(pathB)/2)]
```

```
MAAN
city = pathB[int(len(pathB)/2)-1]#print(ncity +1) \geqcostB += ary[city][ncity] #print("costB:",costB,"city:",city)
 pathB.append(0)
 return
```
mincostB(ncity,n)

def routeB(c,n):

global pathB

```
 global costB
```
 $nc=0$ 

```
mint = 999
```
for i in range(n):

```
 #print("i:",i,"c:",c,"ary:", ary[c][i])
if \text{(\text{ary}[c][i]]} = 0 and com RouteB[i] == 0):
  if(ary[c][i] \leq min):min = arg[c][i]nc = i #print("mint:",mint)
```
if(mint  $!= 999$ ):

```
 #print("costB:",costB)
```

```
 costB+=mint
```

```
if(int(len(pathB)\%2) == 0):
```
pathB.insert(int(len(pathB)/2),nc)

else:

```
 pathB.insert(int(len(pathB)/2),nc)
```

```
 #print("pathB:",len(pathB),"n:",n )
```
#print("pathB",len(pathB),"nc:",nc,"costB:",costB)<br>return nc<br>ABIABINALIAD&

return nc

#/////////////////////////////\\\\\\\\\\\\\\\\\\\\\\\\\\\\\\#

```
def mincostA (city,n):
   global cost
```
 $ncity = 0$ 

 $completely] = 1$  #print("city: ",city,"completed : ",completed) #print(city+1,"--->")

```
 ncity = least(city,n)
 #print("ncity: ",ncity)
if (ncity == 0):
  ncity = 0
```
 $#print(ncity +1)$ cost += ary[city][ncity]

return

mincostA(ncity,n)

def least(c,n):

global cost

global pathA

 $nc = 0$ 

 $mint = 999$ 

#print('n',n)

for i in range(n):

```
 #print('c :', c, " i :",i,"ary : ",ary[c][i])
```
if  $\text{(ary}[c][i]] = 0$  and completed[i] == 0):

#print("mint :", mint)

 $if(ary[c][i] + ary[i][c] \leq min)$ :

 $\text{mint} = \text{ary}[i][c] + \text{ary}[c][i]$ 

#print('min :',mint)

 $kmin = arg[c][i]$ 

 $nc = i$ 

 if(mint != 999): cost += kmin pathA.append(nc) return nc

```
#/////////////////////////////\\\\\\\\\\\\\\\\\\\\\\\\\\\\\\#
```
def bccCal(bcc):

 $BCC1 = bcc[-2]$  $BCC2 = bcc[-1]$ 

BCC1  $\text{bin} = \text{bin}(\text{int}(BCC1,16))[2:]$  $BCC2_b$ in = bin(int(BCC2,16))[2:] #print(len(BCC1\_bin),len(BCC2\_bin)) if  $len(BCC1_bin)$  != 4: for i in range(4- len(BCC1\_bin)): BCC1  $\binom{b}{1}$  bin = "0" + BCC1  $\binom{b}{1}$  $BCC1$  bin = bccinvet( $BCC1$  bin) else:  $BCC1$  bin = bccinvet( $BCC1$  bin)

#print(BCC1\_bin,BCC2\_bin)

```
if len(BCC2_bin) != 4:
```

```
for i in range(4 - len(BCC2 - bin)):
```
BCC2  $\text{bin} = "0" + \text{BCC2} \text{bin}$ 

#print(BCC2\_bin)

 $BCC2$ \_bin = bccinvet( $BCC2$ \_bin)

**MAA** 

else:

 $BCC2$  bin = bccinvet( $BCC2$  bin) #print(BCC1\_bin,BCC2\_bin) if BCC2\_bin != "1111":  $BCC1 = hex(int(BCC1_bin,2))$ .upper()  $BCC1 = hex(ord(BCC1[2:]))[2:]$  $BCC2 = hex(int(BCC2 \text{ bin},2)+1).upper()$  $BCC2 = hex(ord(BCC2[2:]))[2.]$ 

 else: BCC2\_bin = "0000"  $BCC1 = hex(int(BCC1_bin,2)+1).upper()$  $BCC1 = hex(ord(BCC1[2:]))[2:]$  $BCC2 = hex(int(BCC2\_bin,2)).upper()$  $BCC2 = hex(ord(BCC2[2:]))[2.]$  #print(BCC1,BCC2) return BCC1,BCC2 def bccinvet(bcc):  $inverse_s = "$  for i in bcc: if  $i == '0$ :  $inverse_s += '1'$  else:  $inverse_s += '0'$  return inverse\_s def \_chunks(text, chunk\_size): MMMMM """Chunk text into chunk\_size."""

 for i in range(0, len(text), chunk\_size): yield text[i:i+chunk\_size]

def hex\_to\_raw(hexstr):

 """Convert a hex encoded string to raw bytes.""" return ".join(chr(int(x, 16)) for x in \_chunks(hexstr, 2))

 $if$  \_\_name\_\_ == "\_\_main\_\_":

main2RPC()

**ภาคผนวก ข**

**บทความทางวิชาการที่ได้รับการตีพิมพ์เผยแพร่ในระหว่างการศึกษา**

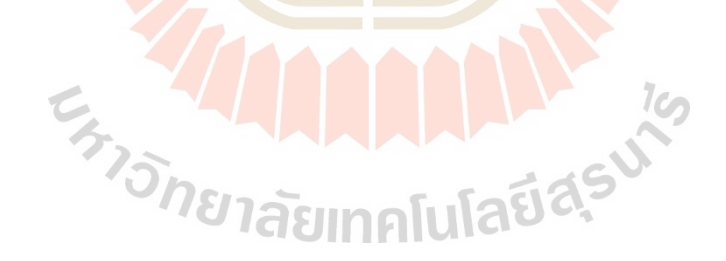

# **รายชื่อบทความทางวิชาการที่ได้รับการตีพิมพ์เผยแพร่ในระหว่างการศึกษา**

Sittinon Julnithi, Aphilak Lonklang, Jittima Varagul and Kontorn Chamniprasart (2021), **Robot Teaching Laboratory Development For Effective Remote Delivery**. Proceedings of WRFER International Conference, Phuket, Thailand, 08th May, 2021

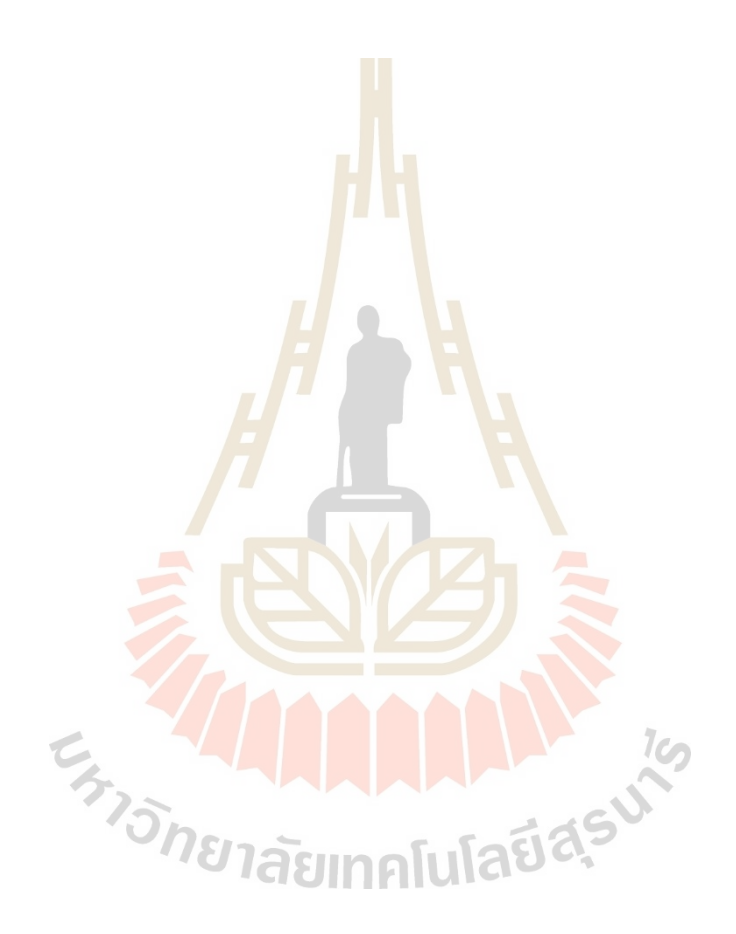

### ROBOT TEACHING LABORATORY DEVELOPMENT FOR **EFFECTIVE REMOTE DELIVERY**

### <sup>1</sup>SITTINON JULNITHI, <sup>2</sup>APHILAK LONKLANG, <sup>3</sup>JITTIMA VARAGUL, <sup>4</sup>KONTORN **CHAMNIPRASART**

1,2,3,4 School of Mechanical Engineering, Institute of Engineering, Suranaree University of Technology, Thailand E-mail: sittinon.julniti@gmail.com, aphilak@sut.ac.th, 3kontorn@sut.ac.th

Abstract - Teaching Laboratories are the essential learning activities for the engineering education field. During the Absoratory period, there are several learning activities, including theoretical review, equipment setup, data or result<br>collecting, and analysis of the results. However, handling laboratory with social distancing during th 19 is hard to deal with onsite laboratory. Focusing on the industrial robot laboratories in the mechatronics engineering curriculum of the Suranaree University of Technology, this paper covers a remote robot laboratory design state using a computer programming technique to achieve the industrial robot laboratory and hardware design for robot tasks. There are three keys to practicing robot control, jogging, teaching, and programming. Students can remote access the university laboratory from distant areas, and they can book any time during the day and night shif educators deal with robot laboratories or other related laboratories in the social distancing situation.

Keywords - Remote laboratory, Industrial Robot Laboratory, Distance Learning

### **I. INTRODUCTION**

In the context of a Thailand pandemic due to COVID-19, educational institutions, including schools and universities, are advised to enhance their teaching and learning activities in the physical distancing procedure. During the first period of lockdown in Thailand. It is at the end of the semester. Students were in their homes already, so the curfew announcement was delivered. Traveling across provinces was against this law. Consequently, students are advised not to come to university and stay home for online lectures and laboratories. Most teachers had no concrete experience of distance learning and little or no skill in using the technological devices and appropriate software to provide this distance education  $[1]$ . There are types of problems of distance learning, and online learning must be concerned.

- Technical problems: difficult or impossible connection for teachers and students
- pedagogical issues: the difficulty of staying focused on learning for hours on-screen communication and mutual assistance hampered by distance, despite the private practice of social networks. It is well known that these daily private practices are not so easily transferred to education [2].

The lecture course remained almost unchanged and delivered in an online classroom, such as in the zoom<br>application. On the other hand, the laboratory courses must be re-designed because it is hard to teach their laboratory lessons or laboratory skills in truly virtual classrooms. The traditional laboratory must be developed to serve engineering students. The process for transforming currently in-person experiential learning activities to those suitable for remote

delivery depends on several factors such as the nature of the experiment (simulation heavy vs. hands-on heavy) and the available time and resources. Some educators may adapt hands-on experiments for remote delivery, while others may restructure the activity altogether by concentrating on learning objectives[3].

Focusing on one of the industrial robot laboratories. called the cartesian robot. There are three modes of robot control

- Jogging mode: to perform the robot any position in its workspace by using pulse command
- Teaching mode: after jogging a robot to the desired position. To save the current position of jogging mode, called teaching mode.
- Programming mode: the last process of robot control after the two previous modes. Moving a robot in a sequence of positions, the user needs to program using its programming language.

This research aims to design and develop computer programming to communicate between the controller of the robot and the personal computer of students. Students can access the robot laboratory anywhere they are, and anytime they want. IAI robots are selected to develop the remote laboratory to serve students, who enrolled the industrial robot class.

### **II. DESIGN OF SYSTEM OVERVIEW**

#### 2.1. System Design Concept

The key concept is to design the remote robot laboratory for the industrial robot laboratory class using the assumption that students who enrolled in this laboratory class have their laptops or personal

Proceedings of WRFER International Conference, Phuket, Thailand, 08<sup>th</sup> May, 2021 37
#### Robot Teaching Laboratory Development for Effective Remote Delivery

computers. This laboratory can access through the global network, which means that they can do a laboratory where ever they want. "WebLabs" type option, where the students can control and operatethe equipment remotely[4][5][6].

# 2.2. System Overview

There are four primary devices in this system, including a personal computer, raspberry pi as a server for communication between robot and computer, an IAI RCP2 robot controller to drive the robot, and a camera for real-time monitoring (Fig.1.). TCP/IP protocol is selected to communicate the controlling signal from a user to the central server. After a user commands the robot on the user interface, the controlling data will be sent to the server via TCP/IP. Then, the server will send the actual commands to the robot controller via serial PIO communication. And a robot will be moved by its controller. We use the camera to monitor the movement of a robot to show that a robot moves to the desired position by broadcasting a real-time video streaming to the web page.

The system layout as see in Fig.2. The main robot (IAI Robot) has the operation stroke of 150 mm and three of output on its. A monitoring camera is located on the top of this plate for catch-up every components to broadcast to Graphic User Interface (GUI) on PC.

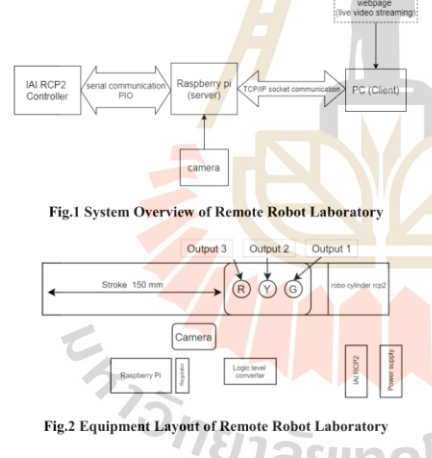

**III. METHODOGY AND RESULT & THE** 

#### 3.1. IAI RCP2 Command

Command messages are sent from Raspberry-Pi to RCP2 controller via TCP/IP protocol. String of one message is combined with 16 long ASCII code. The start character is [STX] and end with [ETX]. For the validation of each message, there is the checksum of the last two characters of the continuous messages. The checksum character can be calculated by sum of the shole messages without the start bit character. Then end the message with [ETX] character. It can be seen the way to calculate the two checksum characters in Fig.3.

# STX Axis# **BCC** Data

#### Fig.3Message Detail for RCP2 Controller

#### 3.2. ASCII Messages for RCP2 Controller

There are eight standard messages for using the IAI robot in the laboratory. The First two major commands are HOME and STOP. When the electrical power of the robot was connected, the first command that the student has to send to the controller immediately is a HOME command for homing it and let the robot stayed in its home position before use. Servo ON and Servo OFF is the critical command for active the servo motor of the IAI robot before JOG or movement by increment. Students can move the robot manually by using JOG Forward and JOG Backward functions. While the robot moves, students can monitor its movement via the onboard camera in the robot station. A monitoring camera can show the near real-time situation. The list of messages of the above command is in Table.1. below.

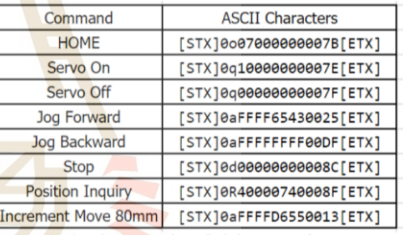

Table.1. List of messages for RCP2 Controller Command.

# 3.3. Sequencing the Robot Command

If the command messages were used separately, there is an essential operation for using the IAI robot in the laboratory. Students have to command the robot in sequence to achieve the robot task. We create the computer programming command to deal with this IAI robot. The flowchart of this programming as can<br>see in the Fig.3. After the program start, users or students have to write the sequence text of operation in one string with the following text.

"MX" stands for moving the robot into a specific position, X represents the position number. "OX" stands for state changing of the output relay, X represents the output number to change the state ON or OFF.

"TX" stands for delay time for moving to the following command, X represents the time in seconds to delay.

Proceedings of WRFER International Conference, Phuket, Thailand, 08<sup>th</sup> May, 2021

#### 38

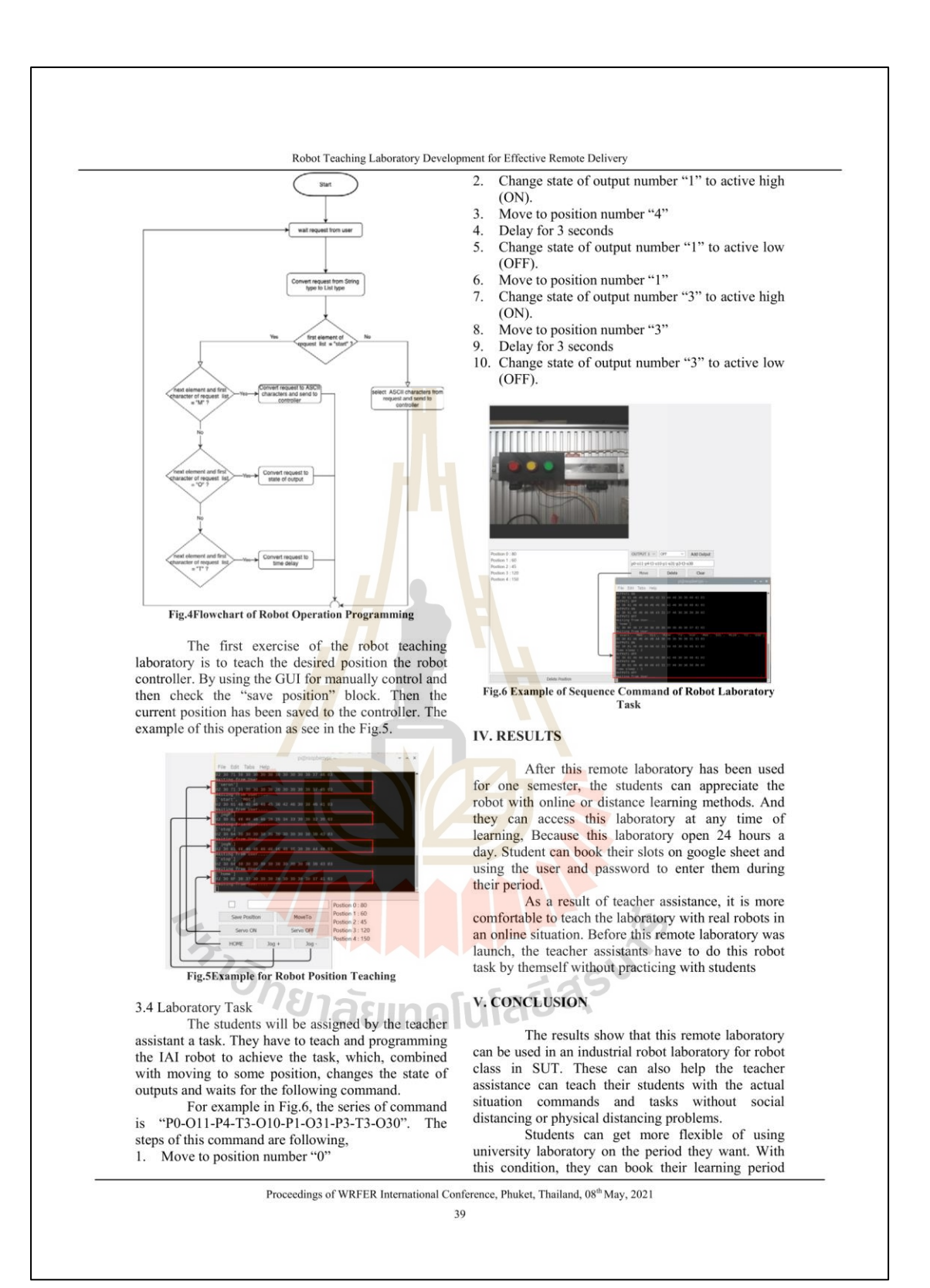

Robot Teaching Laboratory Development for Effective Remote Delivery

online and log in to the remote learning page to do their task

We have to extend this remote platform to every industrial robot laboratory for the near future, for example, Articulated Arm Robot, SCARA Robot, and Cartesian Robt. If the pandemic situation of COVID-19 still makes an impact on our world. The remote laboratory is the key to the success of engineering laboratory in teaching and learning methods.

# **REFERENCES**

[1] Marie Debacq, Giana Almeida, Kevin Lachin, Marie-Laure Lameloise, Jeehyun Lee, Samantha Pagliaro, HediRomdhana, and<br>Stéphanie Roux, "Delivering remote food<br>engineering labs in COVID-19 time," Education for Chemical Engineers., vol. 34, no. 2, pp.9-20,2021.

[2] Laure Endrizzi, "Les technologies numériques dans l'enseignementsupérieur, entre défis et<br>opportunités," Dossier d'actualité Veille et<br>Analyses n°78, Ifé, 2012.

- [3] Vijesh J. Bhute, Pavan Inguva, Umang Shah, and Brechtelsbauer. "Transforming Clemens transforming<br>traditional teaching laboratories for effective<br>remote delivery—A review," Education for Chemical Engineers., vol. 35, no. 14, pp.96-104,2021.
- [4] Klein A., and Wozny G., "Web Based Remote Experiments for Chemical Engineering<br>Education: The Online Distillation Column," Education for Chemical Engineers., vol. 1, no. 18, pp.134-138,2006.
- [5] Marion Alliet-Gaubert, Galo Carrillo LeRoux, Fairles D.F. de Jesus, Antonio J.G. Cruz, David<br>Rouzineau, Roberto C. Giordano, Xavier Joulia,<br>and Claudio A.O. Nascimento, "Cooperative WebLab in chemical engineering between France<br>and Brazil: Validation of the methodology,"<br>Education for Chemical Engineers., vol. 7, no. 2, pp.7-13,2012.
- [6] Philippe LEPROUX, Denis BARATAUD, Serge BAILLY, and Raphaël NIETO, "LABENVI, un dispositif pour les travaux pratiques à distance, Interfaces numériques., vol. 2, pp 453-467, 2013.

Proceedings of WRFER International Conference, Phuket, Thailand, 08<sup>th</sup> May, 2021 40

**EN TELEVISION AND REAL REAL PROPERTY AND REAL PROPERTY.** 

# **ประวัติผู้เขียน**

นายสิทธินนท์ จุลนิธิ เกิดเมื่อวันที่ 4 พฤษภาคม พ.ศ. 2537 ที่จังหวัดขอนแก่น จบ การศึกษาระดับประถมศึกษาจากโรงเรียนเซนต์ยอแซฟกาฬสินธุ์จังหวัดกาฬสินธุ์ จบการศึกษา ระดับมัธยมศึกษาตอนต้นและตอนปลายจากโรงเรียนกาฬสินธุ์พิทยาสรรพ์ จังหวัดกาฬสินธุ์และ ส าเร็จการศึกษาได้รับปริญญาวิศวกรรมศาสตรบัณฑิต (วิศวกรรมคอมพิวเตอร์) หลักสูตร 4 ปี ี ประจำปีการศึกษา 2558 มหาวิทยาลัยเทคโน<mark>โล</mark>ยีสุรนารี จังหวัดนครราชสีมา เมื่อปี พ.ศ. 2559 และ หลังจากนั้นได้เข้ารับการศึกษาต่อในระดับวิ<mark>ศว</mark>กรรมศาสตรมหาบัณฑิต(วิศวกรรมเมคคาทรอนิกส์) ประจ าปีการศึกษา 2559 ณ สถาบันเดิม

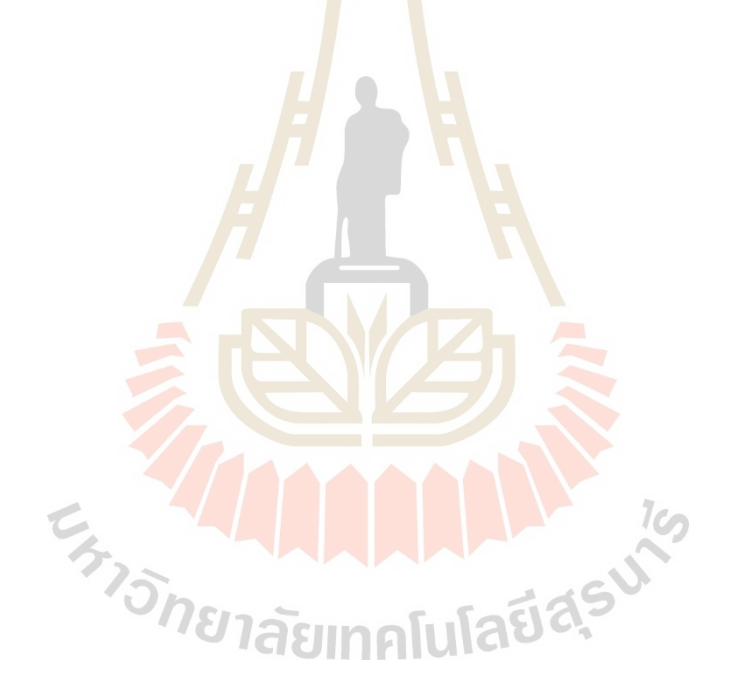